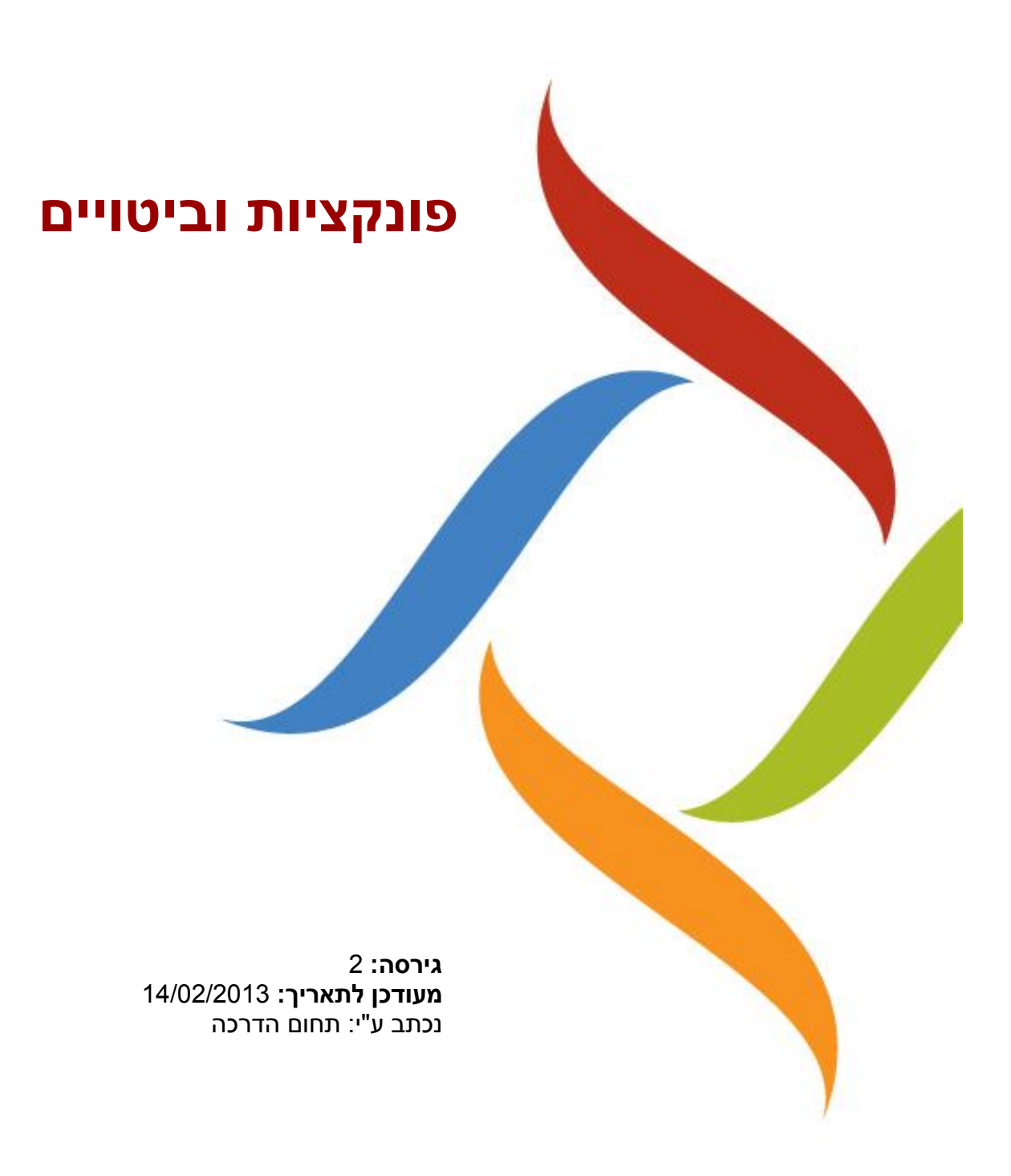

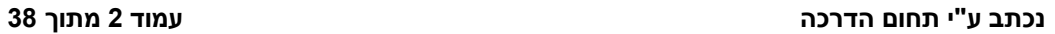

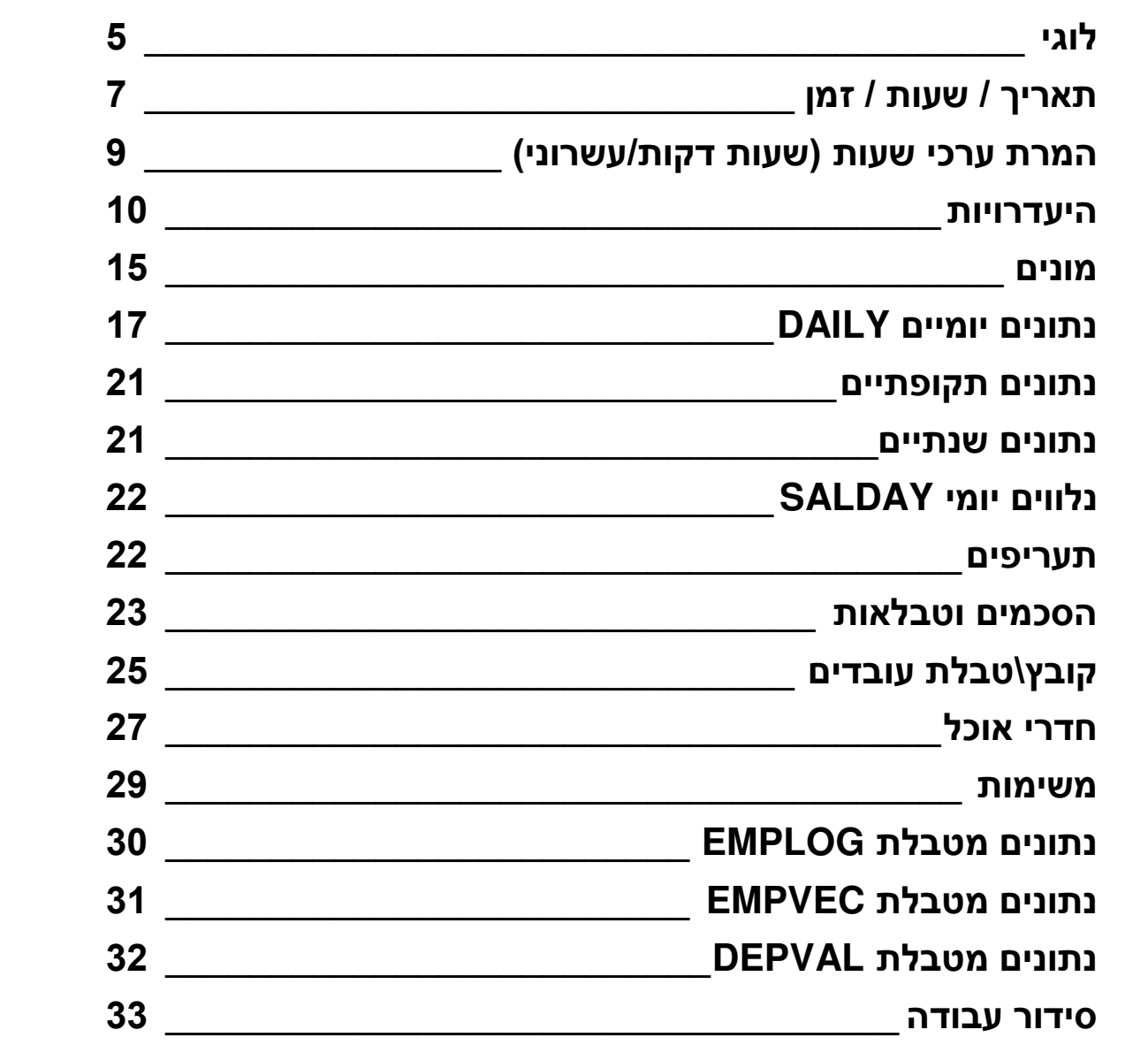

**אינדקס[\\_\\_\\_\\_\\_\\_\\_\\_\\_\\_\\_\\_\\_\\_\\_\\_\\_\\_\\_\\_\\_\\_\\_\\_\\_\\_\\_\\_\\_\\_\\_\\_\\_\\_\\_\\_\\_\\_\\_](#page-34-0)**

**מחרוזות תווים[\\_\\_\\_\\_\\_\\_\\_\\_\\_\\_\\_\\_\\_\\_\\_\\_\\_\\_\\_\\_\\_\\_\\_\\_\\_\\_\\_\\_\\_\\_\\_\\_\\_\\_\\_](#page-2-0)**

**מתימטי [\\_\\_\\_\\_\\_\\_\\_\\_\\_\\_\\_\\_\\_\\_\\_\\_\\_\\_\\_\\_\\_\\_\\_\\_\\_\\_\\_\\_\\_\\_\\_\\_\\_\\_\\_\\_\\_\\_\\_](#page-3-0)**

**פונקציות וביטויים**

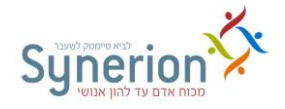

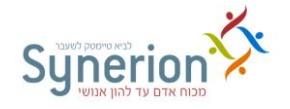

### <span id="page-2-0"></span>**מחרוזות תווים**

**LEFT(Character\_Value, Number\_of\_Characters) שימוש:**לקבלת התווים השמאליים מתוך מחרוזת תווים **דוגמא: (**,3"LAVIE**(**"**LEFT** יחזיר את מחרוזת התווים "LAV"

**STR(Number,Length,Decimals)** 

**שימוש:**הסבת ביטוי מספרי לתצוגה כמחרוזת תווים **Number** = ביטוי מספרי )נומרי( **Length** = אורך מחרוזת התוצאה כולל נקודה עשרונית **Decimals** = מספר מקומות מימין לנקודה העשרונית **דוגמא: (**2.9**,**5**,**2**)STR** יחזיר את המחרוזת " 29./ "

**SUBSTR(Character\_Value,Start\_Position,Number\_of\_Characters) שימוש:**הוצאת חלק ממחרוזת תווים **Value\_Character** = ביטוי המחזיר מחרוזת תווים )המחרוזת המקורית( **Position\_Start** = מספר התו במחרוזת המקורית שיש להתחיל ממנו את מחרוזת התוצאה **Charaters\_of\_Number** = אורך )בתווים( של מחרוזת התוצאה

**דוגמא:** נניח כי מספר העובד הוא בן 42 תווים9 נניח כי מספר המקצוע מוכלל במספר העובד ומתחיל בתו השלישי באורך ארבעה תווים. במצב זה הביטוי (,3,4Number\_Employee(SUBSTR יחזיר את מספר המקצוע9 התוצאה עבור עובד שמספרו "1/**1275**1//4/1" תהיה "0275", כלומר מהתו השלישי למשך ארבעה תווים.

**TRIM(Character\_Value) שימוש:**הורדת רווחים )בלנק( מסוף מחרוזת התווים – הסרת רווחים מימין )"TK5WIN"( יחזיר **TRIM(**"TK5WIN "**( :דוגמא**

**LTRIM(Character\_Value) שימוש:**הורדת רווחים )בלנק( מסוף מחרוזת התווים – הסרת רווחים משמאל ) " TK5WIN"( יחזיר TRIM(" TK5WIN"( **:דוגמא**

**UPPER(Character\_Value)** 

**שימוש:**הסבת מחרוזת תווים לאותיות אנגליות גדולות " LAVIE COMPUTERS" יחזיר **Upper(**"Lavie Computers"**) :דוגמא**

**Strrev()** 

**שימוש:** הפונקציה מקבלת שדה מסוג string ומחזירה אותו הפוך9 srtrev(abcde) -> edcba **:דוגמא**

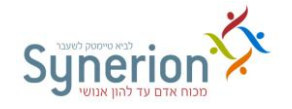

### <span id="page-3-0"></span>**מתימטי**

**VAL(Character\_Value)** 

**שימוש:**להסבת מחרוזת המכילה ספרות למספר שניתן לבצע עליו פעולות9 פונקציה חשובה ביותר לכל מקרה בו נרצה לבצע פעולות מתימטיות או השוואות על שדות מפתח במערכת כמו: מפעל, תת מפעל, מחלקה, עובד, הסכם, קודי מיון, מקצוע

**דוגמא:** 29=**(**"29"**)VAL**

אם נרצה להוסיף ערך למספר הסכם יש להפעיל הפונקציה ואח"כ לבצע פעולת חיבור9 לבדיקת מספר עובד גדול מ - 4/// יש להפעיל תחילה את הפונקציה ואז לבצע בדיקה

**DIV\_LONG(Div1,Div2)** 

**שימוש:**חלוקת ערכים, התוצאה המתקבלת הערך "השלם" **דוגמא:** 2.5=10/4 ולכן **)**10**,**4**)LONG\_DIV** תוצאה = 2 , תוצאה זו מציגה את השלם ללא השבר.

> בצורה זו ניתן לבודד שנה מתוך השדה קוד תקופה **<-PERIOD(LONG\_DIV PERIOD\_KEY,100)**

לדוגמא אם התקופה הינה 4222//1 השדה **KEY\_PERIOD** יכיל את הערך - 2//142 ולכן התוצאה שתתקבל הינה - 2//1 9

**MOD(Div1,Div2)** 

**שימוש:**קבלת ערך השבר העשרוני )לאחר הנקודה( **דוגמא:** 2.5=10/4 ולכן **(**10**,**4**)MOD** תוצאה = ,0 תוצאה זו מציגה את השבר ולא את השלם.

> בצורה זו ניתן לבודד חודש מתוך השדה קוד תקופה **<-PERIOD(MOD PERIOD\_KEY,100)**

לדוגמא אם התקופה הינה 4222//1 השדה **KEY\_PERIOD** יכיל את הערך - 2//142 ולכן התוצאה שתתקבל הינה - 12 9

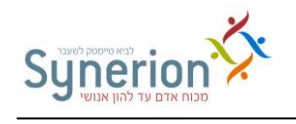

# <span id="page-4-0"></span>**לוגי**

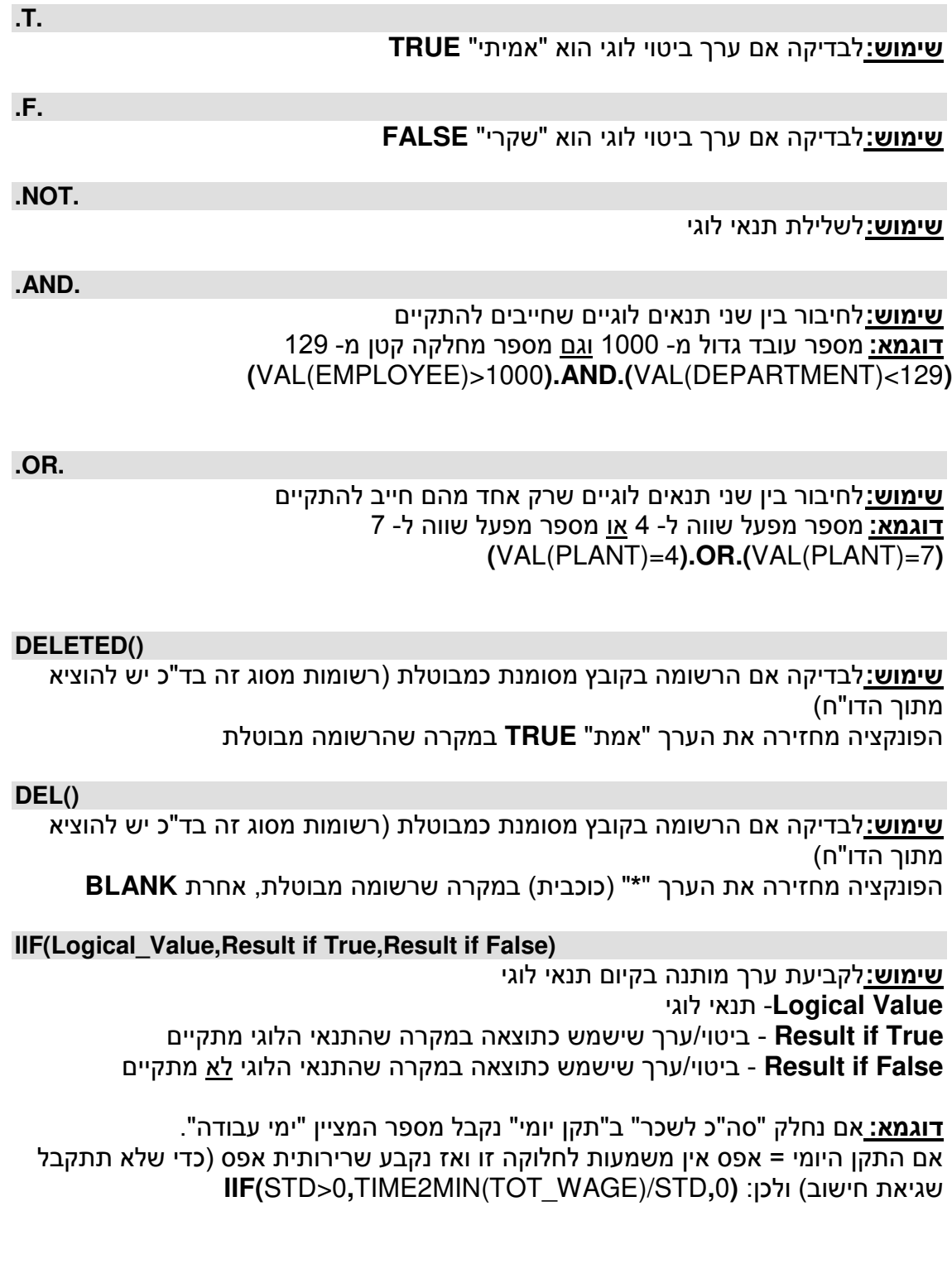

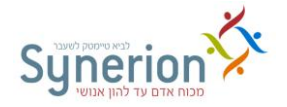

#### **INTRANGE(VAL(CHAR\_VALUE),VAL-1,VAL-2,…,VAL-20)**

**שימוש:**בדיקת המצאות ערך בטווח כלשהו, כתיבה מקוצרת במקום שימוש בשורות תנאי מרובות המופרדות ב-"or". **תחביר:(VAL\_CHAR(VAL** יש להפוך כל ערך מסוג אלפא לערך מספרי **דוגמא:** בדוק האם שדה הסכם מהקובץ היומי שווה לערך 4 **או** 1 **או** 8 **או** 4/ כן הדפס Y לא הדפס N I I F (**I N T R AN G E ( V A L (** D A I L Y - > C O N T R A C T **) ,** 1 **,** 3 **,** 8 **,** 1 0 **)** , " Y " , " N " )

**שימו ש בפונ קציה זו אפ שרי במע רכות 2000TK -ו L TKSQ**

**PAGENO()** 

**שימוש:**לקביעת מספר דף במחולל דו"חות **דוגמא:** אם נרצה להדפיס נתון מיוחד בעמוד הראשון של הדו"ח ניתן לבדוק אם **PAGENO()**=1

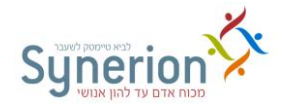

## <span id="page-6-0"></span>**תאריך / שעות / זמן**

**CTOD(Character\_Value) שימוש:**הסבת מחרוזת תווים המייצגת תאריך במבנה YY/DD/MM למבנה תאריך פנימי )שניתן לבצע עליו חישובים( **דוגמא: )**"11/15/97"**)CTOD**

**DTOC(Date\_Value)** 

**שימוש:**הסבת תאריך פנימי למחרוזת במבנה YY/DD/MM **דוגמא:** אם התאריך היום הוא 0 ביוני 4..8 אז " 06/05/1998"=**(**()DATE**(DTOC**

**STOD(Character\_Value)** 

**שימוש:**הסבת מחרוזת תווים המייצגת תאריך במבנה CCYYMMDD למבנה תאריך פנימי )שניתן לבצע עליו חישובים( **דוגמא: )**"19970313"**)STOD** יחזיר את התאריך של ה - 41 במרץ 4..2 במבנה פנימי

**DTOS(Date\_Value)** 

**שימוש:**הסבת תאריך פנימי למחרוזת במבנה "CCYYMMDD" **דוגמא:** אם התאריך היום הוא 0 ביוני 4..8 אז " 19980605"=**(**()DATE**(DTOS**

**DATE()** 

**שימוש:**לקבלת תאריך נוכחי (תאריך ממערכת ההפעלה) במבנה חישובי/ פנימי

**DATE2STR(DATE(),"MM/DD/CCYY") שימוש:**הדפסת התאריך בפורמטים שונים: YYCC/MM/DD, YY-DD-MM וכד' **DATE2STR (DATE,"DATE\_FORMAT"):תחביר DATE2STR(DATE(),"MM/DD/CCYY")**

 D A T E 2 S T R ( D A T E ( ) , " M M / D D / C C Y Y " ( **:דוגמא** הדפסת התאריך הנוכחי - DATE2STR(DATE(), "DD-MM-YY") ן DATE() ] במבנה - DD-MM-YY - תאריך אירופאי

**JULDATE(Date1)-JULDATE(Date2) שימוש:**פונקציה לחישוב מספר הימים בין 2 תאריכים **תחביר:**שימוש בנתון תאריך, תחביר: "CCYYMMDD") "19981231("JULDATE **JULDATE(**EMPLOYEE->STAT0\_TILL**)-JULDATE(**EMPLOYEE- **:דוגמא** >STAT0\_FROM**)**

**DAY(Date\_Value)** 

**שימוש:**לקבלת היום בחודש מתוך התאריך **דוגמא:** אם התאריך היום הוא 0 ביוני 4..8 אז 5=**(**()DATE**(DAY**

**YEAR(Date\_Value)** 

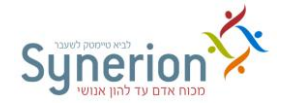

### **שימוש:**לקבלת השנה מתוך התאריך **דוגמא:** אם התאריך היום הוא 0 ביוני 4..8 אז 1998=**(**()DATE**(YEAR**

**MONTH(Date\_Value)** 

**שימוש:**לקבלת החודש מתוך התאריך **דוגמא:** אם התאריך היום הוא 0 ביוני 4..8 אז 6=**(**()DATE**(MONTH**

**ENDPP()**

**שימוש:**לקבלת תאריך סיום תקופה, לשימוש בפונקציות תקופתיות בטבלאות K, העברה לשכר וכו'. **דוגמא:** בדיקה האם עובד סיים לעבוד לפני סוף תקופת השכר : EMPLOYEE->HIRE\_TILL<ENDPP() כלומר התנאי יתקיים במקרה שתאריך סיום העובדה יתרחש לפני תאריך סיום תקופת השכר הנוכחית.

**TIME()** 

**שימוש:**קבלת השעה ממערכת ההפעלה )עבור מחולל דו"חות בלבד(

### **CalcDu(entrance\_exit\_type, entrance\_exit\_net, entrance\_exit\_comparison)**

**שימוש:** השוואת משכים בין זוגות של כניסות ויציאות והחזרת שעות העבודה בניכוי חפיפה9 לדוגמא משמש לניכוי משכי חפיפה בין ססיות לבין כניסות ויציאות רגילות לנוכחות. **תחביר:** 

- 49 **type exit entrance** סוג כניסה ויציאה לחישוב המשך / =כניסה2יציאה רגילים,1=ק"פ,2=כוננות.
- 29 **net exit entrance** מספרי זוגות כניסות ויציאות לחישוב משך הנוכחות **נטו** בניכוי החפיפה9
- 19 **comparison exit entrance** מספרי זוגות כניסות ויציאות לחישוב המשך **בהשוואה** לסעיף 2.

הפונקציה תחזיר משך מחושב בהשוואה בין זוגות כניסות ויציאות בסעיף 1 בניכוי סעיף 92 המשך בניכוי החפיפה יוצג בשעות דקות ( ללא התחשבות בעגולים, הפסקות וכו' ). **לדוגמא:** (" 1,2,3,4"," 5,6" ,/)CalcDu

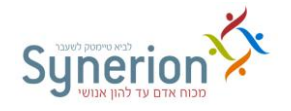

## <span id="page-8-0"></span>**המרת ערכי שעות )שעות דקות/עשרוני(**

**TIME2DEC(Time\_Expression)** 

**שימוש:**הסבת שדה זמן להצגה עשרונית **TIME2DEC(**4:45**)**=4.75 **:דוגמא**

**DEC2TIME(Decimal\_Expression) שימוש:**הסבת שדה זמן עשרוני להצגת שדה זמן על בסיס שעות2דקות **DEC2TIM(**2.9**)**=2:54 **:דוגמא**

**TIME2MIN(Time\_Expression) שימוש:**הסבת שדה זמן לדקות9 לצורך ביצוע פעולות וחישובים על שדות זמן **TIME2MIN(**3:15**)**=195 **:דוגמא**

**MIN2TIME(Time\_Expression) שימוש:**הסבת מספר המייצג דקות לשדה זמן MM:HH9 לצורך ביצוע פעולות וחישובים על שדות זמן **MIN2TIME(**500**)**=8:20 **:דוגמא**

**LROUND(Time\_Field,Rounding\_Interval,Grace)** 

**שימוש:**עיגול ערך בשעות לפי מרווח עיגול ונקודת עיגול

**תחביר** :**Field\_Time** - שדה שעות דקות סטנדרטי במערכת לביא

**Interval\_Rounding** - מרווח העיגול )התוצאה בדקות תהיה תמיד כפולה של ערך זה(

**Grace** - עד לערך זה עיגול כלפי מטה )קטן שווה( מעל ערך זה כלפי מעלה

**דוגמא:** נניח כי השדה 00Cat>-Period( מונה / בקובץ התקופתי( מכיל 422944 שעות התוצאה של הפונקציה **(**00**,**15**,**8Cat>-Period**(LROUND** תהיה 422940

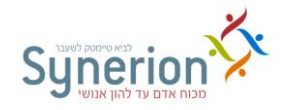

### **היעדרויות**

<span id="page-9-0"></span>**ABS\_NAME(ABS\_CODE)** 

**שימוש:**לקבלת שם2תאור קוד היעדרות **דוגמא: (**5**)NAME\_ABS** יחזיר את תאור קוד היעדרות מס' 0

**ABS\_SHRT(ABS\_CODE)** 

**שימוש:**הדפסת התיאור המקוצר של קוד ההיעדרות **ABS\_SHRT(ABS\_CODE\_NO):תחביר**

**דוגמא:** הדפסת התיאור המקוצר של ק9 היעדרות מספר 2/ **(** 0 2 **) T R H S \_ S B A** ABS\_SHRT(GETEXEPT("C1",8)) תקופתי ח"דו קובץ קונפיגורציה - כרטיס שנתי YTD)) ,8"1C("GETEXEPT (- אין צורך בהוספת הפונקציה SHRT\_ABS בחוצץ YTD יש להגדיר סוג שדה "קוד היעדרות"9 מספר קוד ההיעדרות ירשם בקובץ YTD כערך עשרוני9 תוכנית הדו"ח תתייחס לסוג השדה בחוצץ YTD

קוד היעדרות = ערך 1 ותשלוף את התיאור המקוצר של קוד ההיעדרות9

**ABS\_HOUR(Absence\_Code)** 

**שימוש:**לקבלת סה"כ שעות היעדרות מתוך הקובץ התקופתי לפי קוד ההיעדרות **דוגמא:** אם קוד היעדרות 0 = חופשה אז **(**5**)HOURS\_ABS** יחזיר את שעות החופשה 9

**ABS\_DAYS(Absence\_Code) שימוש:**לקבלת סה"כ ימי היעדרות מתוך הקובץ התקופתי לפי קוד ההיעדרות **דוגמא:** אם קוד היעדרות 0 = חופשה אז **(**5**)DAYS\_ABS** יחזיר את ימי החופשה

**S\_ABS\_DC(Abs0,Abs1,….,Abs40)** 

**שימוש:**סיכום קודי היעדרות בשעות מקובץ תקופתי PERIOD9 תוצאה: ערך עשרוני S\_ABS\_DC(5,6,10) **:דוגמא**

**S\_ABS\_DD(Abs0,Abs1,….,Abs40) שימוש:**סיכום קודי היעדרות בימים מקובץ תקופתי PERIOD9 תוצאה: בימים S\_ABS\_DD(5,6,10) **:דוגמא**

**S\_ABS\_HH(Abs0,Abs1,….,Abs40) שימוש:**סיכום קודי היעדרות בשעות מקובץ תקופתי PERIOD9 תוצאה : בשעות S\_ABS\_HH(5,6,10) **:דוגמא**

**YEAR4ABS (Employee\_Number, Date, Absence\_Code) שימוש:**קבלת שנת המעקב לקוד היעדרות ולעובד מבוקש לכול שנה, קלנדארי ת ולשנה

שאינה קלנדארית.

**תחביר: Employee\_Number** - מספר עובד

**Date** - תאריך לשליפה

**Code\_Absence** - מספר הקוד שברצונך להציג את שנת המעקב שלו9

**דוגמא:** לקבלת **תקופת המעקב** עבור השנה הנוכחית לקוד היעדרות חופשה )2( לעובד המבוקש.

YEAR4ABS (EMPLOYEE->EMPLOYEE,ENDPP(),2)

לקבלת **יתרת** העובד מבוססת על תאריך תחילת העבודה של העובד המסויים9

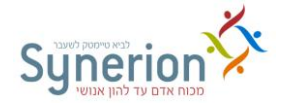

### BALANCE H(EMPLOYEE->EMPLOYEE, YER4ABS(EMPLOYEE->EMPLOYEE,ENDPP(),2)

### **GETABSFL(EMPLOYEE,"ABS\_CODE,FIELD\_NO,",YEAR)**

**שימוש:**פונקציה **כללית** לשליפת נתונים מקובץ ABSFOLOW

**תחביר** :**EMPLOYEE** - מס' עובד

**CODE\_ABS** - מס' קוד ההיעדרות מטבלה H

**NO\_FIELD** - מס' השדה בקובץ ABSFOLOW

**YEAR** - שנה

**דוגמא:** שליפת יתרה היסטורית בימים לשנה הנוכחית עבור קוד היעדרות מספר 2: GETABSFL(EMPLOYEE->EMPLOYEE,"2,5",DIV\_LONG(PERIOD- >PERIOD\_KEY,100)) שליפת יתרה היסטורית בימים לשנה הנוכחית **שאינה** קלנדארי ת עבור קוד היעדרות מספר 2:

GETABSFL(EMPLOYEE->EMPLOYEE,"2,5",

YEAR4ABS(PERIOD\_EMPLOYEE,ENDPP()))

### **GETABSPR(EMPLOYEE,"ABS\_CODE,FIELD\_NO,",DATE)**

**שימוש:**פונקציה **כללית** לשליפת נתונים מקובץ ABSFOLOW - עבור נתונים המחושבים לתת-תקופות.

**תחביר:EMPLOYEE** - מס' עובד

**CODE\_ABS** - מס' קוד ההיעדרות מטבלה H

**NO\_FIELD** - מס' השדה בקובץ ABSFOLOW

**DATE** - תאריך מסוים הנמצא בתת-התקופה המבוקשת )ניתן להשתמש גם -ב ENDPP)

**הערה:** תת-תקופה: בד"כ בשימוש בקודי היעדרות "תקשיריים" שתקופת המעקב עבורם היא פחות משנה, ל**דוגמא**: לימודים2בחינות, מחלת ילד וכד'9

### **BALANC\_D(Employee#,Year,Abs\_Code)**

**שימוש:**קבלת יתרת קוד היעדרות בימים מקובץ ABSFOLOW **תחביר#:Employee** - מס' עובד שיועבר כמחרוזת ASCII **Year** - שנה עבורה נדרשת היתרה **Code\_Abs** - קוד ההיעדרות )עד 1 ספרות לפי טבלה H)

> **BALANC\_D(**PERIOD->EMPLOYEE**,**1998**,**23**) :דוגמא** BALANC\_D(PERIOD->EMPLOYEE,DIV\_LONG(PERIOD- >PERIOD\_KEY,100),23)

**BALANC\_H(Employee#,Year,Abs\_Code)** 

**שימוש:**קבלת יתרת קוד היעדרות בשעות מקובץ ABSFOLOW **תחביר#:Employee** - מס' עובד שיועבר כמחרוזת ASCII **Year** - שנה עבורה נדרשת היתרה **Code\_Abs** - קוד ההיעדרות )עד 1 ספרות לפי טבלה H)

BALANC\_H(PERIOD->EMPLOYEE,YEAR4ABS(PERIOD- ( **:דוגמא** >EMPLOYEE,ENDPP(),5),5 הצגת יתרה בשעות עבור קוד היעדרות 5 עבור שנה 5.

**ABSUSE\_H(Employee#,Year,Abs\_Code) שימוש:**הצגת נתוני "ניצול לתקופה" מקובץ ABSFOLOW - בשעות

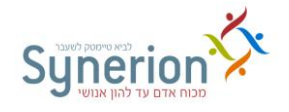

**תחביר#:Employee** - מס' עובד שיועבר כמחרוזת ASCII **Year** - שנה עבורה נדרש הניצול **Code\_Abs** - קוד ההיעדרות )עד 1 ספרות לפי טבלה H)

**ABSUSE\_H(**PERIOD->EMPLOYEE**,**1998**,**23**) :דוגמא** ABSUSE\_H(PERIOD->EMPLOYEE, DIV\_LONG(PERIOD- >PERIOD\_KEY,100),23)

**ABSUSE\_D(Employee#,Year,Abs\_Code) שימוש:**הצגת נתוני "ניצול לתקופה" מקובץ - ABSFOLOW - בימים **תחביר#:Employee** - מס' עובד שיועבר כמחרוזת ASCII **Year** - שנה עבורה נדרש הניצול **Code\_Abs** - קוד ההיעדרות )עד 1 ספרות לפי טבלה H)

> **ABSUSE\_D(**PERIOD->EMPLOYEE**,**1998**,**23 **( :דוגמא** ABSUSE\_D(PERIOD->EMPLOYEE, DIV\_LONG(PERIOD- >PERIOD\_KEY,100),23)

**ABSTRX\_H(Employee#,Per\_Key,Abs\_Code) שימוש:**הצגת נתוני "ניצול לתקופה" מקובץ - ABSTRX - בשעות **תחביר#:Employee** - מס' עובד שיועבר כמחרוזת ASCII **Key\_Per** - תקופת צבירה עבורה נדרש הנתון **Code\_Abs** - קוד ההיעדרות )עד 1 ספרות לפי טבלה H)

**ABSTRX\_D(**EMPLOYEE->EMPLOYEE**,**PERIOD->PERIOD\_KEY**,**4**) :דוגמא**

**ABSTRX\_D(Employee#,Per\_Key,Abs\_Code)** 

**שימוש:**הצגת נתוני "ניצול לתקופה" מקובץ - ABSTRX - בימים **תחביר#:Employee** - מס' עובד שיועבר כמחרוזת ASCII **Key\_Per** - תקופת צבירה עבורה נדרש הנתון **Code\_Abs** - קוד ההיעדרות )עד 1 ספרות לפי טבלה H)

**ABSTRX\_H(**EMPLOYEE->EMPLOYEE**,**PERIOD->PERIOD\_KEY**,**4**) :דוגמא**

**TRX\_R\_H(Employee#,Per\_Key,"Abs\_Code, Mode, Justification Code,…") שימוש:**הצגת נתוני "ניצול לתקופה" מקובץ - ABSTRX עבור קודי סיבה מסויימים בלבד - בשעות

**תחביר#:Employee** - מס' עובד שיועבר כמחרוזת ASCII

**Key\_Per** - תקופת צבירה עבורה נדרש הנתון

**Code\_Abs** - קוד ההיעדרות )עד 1 ספרות לפי טבלה H)

**Mode** / - = עד 2/ ק ודי סיבה בודדים, 4 = טווח קודי סיבה

**Code Justification** קוד הסיבה שיוחזר, במקרה שהוגדר 0=Mode ניתן להגדיר עד 2/ קודי סיבה שונים מופרדים בפסיקים, במקרה שהוגדר 1=Mode ניתן להגדיר את טווח הודי הסיבה שיוחזר. יש "לעטוף" את פרמטרים 3 – הסוף בגרשיים.

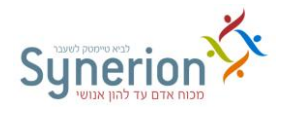

**TRX\_R \_H**(EMPLOYEE->EMPLOYEE,PERIOD->PERIOD\_KEY,**"**2,1,1001,1004") : **דוגמאות TRX\_R \_H(**EMPLOYEE->EMPLOYEE**,**PERIOD- >PERIOD\_KEY**,"**2**,**0**,**1001**,**1002**,**9053**,**9054**")**

**TRX\_R\_D(Employee#,Per\_Key,"Abs\_Code, Mode, Justification Code,…") שימוש:**הצגת נתוני "ניצול לתקופה" מקובץ - ABSTRX עבור קודי סיבה מסויימים בלבד - בימים

**תחביר#:Employee** - מס' עובד שיועבר כמחרוזת ASCII

**Key\_Per** - תקופת צבירה עבורה נדרש הנתון

**Code\_Abs** - קוד ההיעדרות )עד 1 ספרות לפי טבלה H)

**Mode** / - = עד 2/ קודי סיבה בודדים, 4 = טווח קודי סיבה

**Code Justification** - קוד הסיבה שיוחזר, במקרה שהוגדר 0=Mode ניתן להגדיר עד 2/ קודי סיבה שונים מופרדים בפסיקים, במקרה שהוגדר 1=Mode ניתן להגדיר את טווח הודי הסיבה שיוחזר. יש "לעטוף" את פרמטרים 3 – הסוף בגרשיים.

**TRX\_R \_D**(EMPLOYEE->EMPLOYEE,PERIOD->PERIOD\_KEY,"2,1,1001,1004") **: דוגמאות TRX\_R \_D(**EMPLOYEE->EMPLOYEE**,**PERIOD- >PERIOD\_KEY**,"**2**,**0**,**1001**,**1002**,**9053**,**9054"**)** 

**TRX\_REASON\_H(Employee#,Per\_Key,Abs\_Code, Mode, Justification Code,…) שימוש:**הצגת נתוני "ניצול לתקופה" מקובץ - ABSTRX עבור קודי סיבה מסויימים בלבד - בשעות

**תחביר #**:**Employee** - מס' עובד שיועבר כמחרוזת ASCII

**Key\_Per** - תקופת צבירה עבורה נדרש הנתון

**Code\_Abs** - קוד ההיעדרות )עד 1 ספרות לפי טבלה H)

**Mode** / - = עד 2/ קודי סיבה בודדים, 4 = טווח קודי סיבה

**Code Justification** קוד הסיבה שיוחזר, במקרה שהוגדר 0=Mode ניתן להגדיר עד 2/ קודי סיבה שונים מופרדים בפסיקים, במקרה שהוגדר 1=Mode ניתן להגדיר את טווח קודי הסיבה שיוחזר9

**TRX\_REASON\_H(EMPLOYEE->EMPLOYEE,PERIOD->PERIOD\_KEY,2,1,1001,1004) דוגמאות :**

**TRX\_REASON \_H(**EMPLOYEE->EMPLOYEE**,**PERIOD-

>PERIOD\_KEY**,**2**,**0**,**1001**,**1002**,**9053**,**9054**)** 

**הערה:** הפונקציה **H\_REASON\_TRX** מאפשרת להגדיר ביטוי עבור קוד ההיעדרות בניגוד לפונקציה **H\_R\_TRX** שאינה מאפשרת זאת9

**לשימוש במערכת TKSQL בלבד !**

**TRX\_REASON \_D(Employee#,Per\_Key,Abs\_Code, Mode, Justification Code,…) שימוש:**הצגת נתוני "ניצול לתקופה" מקובץ - ABSTRX עבור קודי סיבה מסויימים בלבד - בימים

**תחביר#:Employee** - מס' עובד שיועבר כמחרוזת ASCII

**Key\_Per** - תקופת צבירה עבורה נדרש הנתון

**Code\_Abs** - קוד ההיעדרות )עד 1 ספרות לפי טבלה H)

**Mode** / - = עד 2/ קודי סיבה בודדים, 4 = טווח קודי סיבה

**Code Justification** - קוד הסיבה שיוחזר, במקרה שהוגדר 0=Mode ניתן להגדיר עד 2/ קודי סיבה שונים מופרדים בפסיקים, במקרה שהוגדר 1=Mode ניתן להגדיר את טווח קודי הסיבה שיוחזר9

**TRX\_REASON\_D**(EMPLOYEE->EMPLOYEE,PERIOD->PERIOD\_KEY,2,1,1001,1004) **דוגמאות :**

**TRX\_REASON \_D(**EMPLOYEE->EMPLOYEE**,**PERIOD-

>PERIOD\_KEY**,**2**,**0**,**1001**,**1002**,**9053**,**9054**)** 

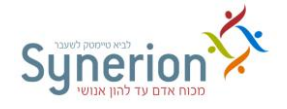

**הערה:** הפונקציה **D\_REASON\_TRX** מאפשרת להגדיר ביטוי עבור קוד ההיעדרות בניגוד לפונקציה  $\overline{\phantom{a}}$ שאינה מאפשרת זאת.  $\overline{\phantom{a}}$  **TRX**  $\overline{\phantom{a}}$  D

**לשימוש במערכת TKSQL בלבד !**

**TRX\_EX\_ H(Employee#,Per\_Key,Abs\_Code,Transaction Type, Mode, Justification Code,…)**

**שימוש:**הצגת נתונים מקובץ - ABSTRX עבור קודי סיבה מסויימים בלבד – בשעות לכל סוגי הרשומות לפי בחירה

**תחביר#:Employee** - מס' עובד שיועבר כמחרוזת ASCII

**Key\_Per** - תקופת צבירה עבורה נדרש הנתון

**Code\_Abs** - קוד ההיעדרות )עד 1 ספרות לפי טבלה H)

**Type Transaction –** סוג הרשומה 4) = עדכון לניצול, 2= עדכון למכסה, 1= עדכון לזכאות,

42 = עדכון לניצול ולמכסה, 41= עדכון לניצול

ולזכאות,

21= עדכון למכסה ולזכאות, 421= עדכון

לניצול למכסה ולזכאות (

**Mode** / - = עד 2/ קודי סיבה בודדים, 4 = טווח קודי סיבה

**Code Justification** קוד הסיבה שיוחזר, במקרה שהוגדר 0=Mode ניתן להגדיר עד 2/ קודי סיבה שונים מופרדים בפסיקים, במקרה שהוגדר 1=Mode ניתן להגדיר את טווח קודי הסיבה שיוחזר9

**TRX\_EX\_ H**(EMPLOYEE->EMPLOYEE,PERIOD->PERIOD\_KEY,2,23,1,1001,1004**) דוגמאות TRX\_EX \_H(**EMPLOYEE->EMPLOYEE**,**PERIOD-

>PERIOD\_KEY**,**2**,**23**,**0**,**1001**,**1002**,**9053**,**9054**)** 

**הערה:** הפונקציה **H\_EX\_TRX** מאפשרת להגדיר ביטוי עבור קוד ההיעדרות בניגוד לפונקציה **H\_R\_TRX** שאינה מאפשרת זאת9

**לשימוש במערכת TKSQL בלבד !**

**TRX\_EX\_ D(Employee#,Per\_Key,Abs\_Code,Transaction Type, Mode, Justification Code,…)**

**שימוש:**הצגת נתונים מקובץ - ABSTRX עבור קודי סיבה מסויימים בלבד ב – ימים לכל סוגי הרשומות לפי בחירה

**תחביר#:Employee** - מס' עובד שיועבר כמחרוזת ASCII

**Key\_Per** - תקופת צבירה עבורה נדרש הנתון

**Code\_Abs** - קוד ההיעדרות )עד 1 ספרות לפי טבלה H)

**Type Transaction –** סוג הרשומה 4) = עדכון לניצול, 2= עדכון למכסה, 1= עדכון לזכאות,

42 = עדכון לניצול ולמכסה, 41= עדכון לניצול

ולזכאות,

21= עדכון למכסה ולזכאות, 421= עדכון

לניצול למכסה ולזכאות (

**Mode** / - = עד 2/ קודי סיבה בודדים, 4 = טווח קודי סיבה

**Code Justification** קוד הסיבה שיוחזר, במקרה שהוגדר 0=Mode ניתן להגדיר עד 2/ קודי סיבה שונים מופרדים בפסיקים, במקרה שהוגדר 1=Mode ניתן להגדיר את טווח קודי הסיבה שיוחזר9

**TRX\_EX\_ D**(EMPLOYEE->EMPLOYEE,PERIOD->PERIOD\_KEY,2,23,1,1001,1004) **דוגמאות :**

**TRX\_EX \_D(**EMPLOYEE->EMPLOYEE**,**PERIOD- >PERIOD\_KEY**,**2**,**23**,**0**,**1001**,**1002**,**9053**,**9054**)** 

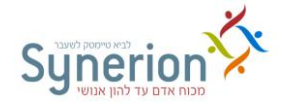

**הערה:** הפונקציה **D\_EX\_TRX** מאפשרת להגדיר ביטוי עבור קוד ההיעדרות בניגוד לפונקציה **D\_R\_TRX** שאינה מאפשרת זאת9

**לשימוש במערכת TKSQL בלבד !**

**ATTACHEXIST(Employee#, Date, From\_Abs\_Code, Till\_Abs\_Code) שימוש:** הפונקציה בודקת האם קיימת אסמכתא בטבלת attach9 **Employee** – מספר עובד )מחרוזת של 42 תווים( **Date** – תאריך מבוקש )מחרוזת של 8 תווים בפורמט CCYYMMDD ) היעדרות מקוד - **From\_Abs\_Code Code\_Abs\_Till** - עד קוד היעדרות

הפונקציה מחזירה 4 אם קיימת אסמכתא לעובד, לתאריך ולקוד היעדרות מסוים או לכל קודי ההיעדרות, ומחזירה 0 אם לא קיימת אסמכתא.

**דוגמא:** בדיקה האם קיימת אסמכתא לעובד מספר ,4 בתאריך ,1424222//8 עבור קוד היעדרות 19

ATTACHEXIST(DAILY->EMPLOYEE, DAILY->DATE,0,999) ATTACHEXIST(" 1","20081231",3,3)

**לשימוש במערכת TKSQL בלבד !**

### <span id="page-14-0"></span>**מונים**

**CAT\_NAME(Category Number)** 

תאור מונה מתוך טבלה A **שימוש:**לקבלת תאור )שם( מונה שעות לפי מספר המונה **דוגמא:** כאשר רוצים להציג תאור של מונה מס' 2 **(**7**)NAME\_CAT**

**CAT\_NAME()** 

**שימוש:**קבלת שם מונה **CAT\_NAME(**8**) :דוגמא**

**DAYCATDC()** 

**שימוש:**סיכום ערכי מונים )כערכים עשרוניים( מקובץ יומי - DAILY **DAYCATDC(**P1,P2,….,P49**):תחביר P** =מספר מונה

ניתן להוסיף סימן מינוס (-) מקדים לכל מונה למעט מונה מספר אפס (0 - רגילות)

**מקרה פרטי - טיפול בערך שלילי של מונה - 1 רגילות** לצורך טיפול בערך שלילי של מונה 0 יש לבצע הכפלה של ערך מונה זה ב- (-1). **לדוגמא:** צבירת הערכים הבאים: + 1- X (מונה) + 1- X (מונה 1) )מונה (2 ================== מונה0 - מונה1 + מונה 2  $(DAYCATDC(0)^* - 1) + DAYCATDC(-1, 2)$ 

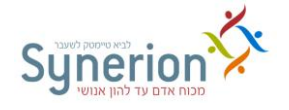

**DAYCATHH()** 

**שימוש:**סיכום ערכי מונים )כערכי שעות2דקות( מקובץ יומי - DAILY **תחביר:**ראו פירוט עבור פונקציה DAYCATDC **דוגמא:(**1,2,3**)DAYCATHH** יסכם את מונים 4,2,1 מהקובץ היומי בשעות9 ניתן גם להחסיר מונים (1,-2,3)DAYCATHH

**PERCATDC()** 

**שימוש:**סיכום ערכי מונים )כערכים עשרוניים( מקובץ תקופתי - PERIOD **תחביר:**ראו פירוט עבור פונקציה DAYCATDC **דוגמא:(**1,2,3**)PERCATDC** יסכם את מונים 4,2,1 מהקובץ התקופתי בעשרוני9 ניתן גם להחסיר מונים

**PERCATHH()** 

**שימוש:**סיכום ערכי מונים )כערכי שעות2דקות מקובץ תקופתי( - PERIOD **תחביר:**ראו פירוט עבור פונקציה DAYCATDC **דוגמא:(**1,2,3**)PERCATDC** יסכם את מונים 4,2,1 מהקובץ התקופתי בשעות דקות9 ניתן גם להחסיר מונים

**TCDCATF(Cat,Factor,……)**

**שימוש:**פונקציה לסיכום מונים + הכפלה בפקטור )קובץ TCDAY)9 תוצאה בשעות2דקות **דוגמא: )** 0**,**1.50**,**2**,**2.00**)TCDCATF** 2,00 K ווה 1.5 X 1900 + 1.5 X

**TCPCATF(Cat,Factor,……)**

**שימוש:**פונקציה לסיכום מונים + הכפלה בפקטור )קובץ TCPER)9 תוצאה בשעות2דקות **דוגמא: (**0**,**1.50**,**2**,**2.00**)TCPCATF** מונה / X 490 + מונה 2 X 29//

**TKDCATF(Cat,Factor,……)**

**שימוש:**פונקציה לסיכום מונים + הכפלה בפקטור )קובץ DAILY)9 תוצאה בשעות2דקות **דוגמא: (**0**,**1.50**,**2**,**2.00**)TKDCATF** מונה / X 490 + מונה 2 X 29//

**TKPCATF(Cat,Factor,……)**

**שימוש:**פונקציה לסיכום מונים + הכפלה בפקטור )קובץ PERIOD)9 תוצאה בשעות2דקות **דוגמא: (**0**,**1.50**,**2**,**2.00**)TKPCATF** מונה / X 490 + מונה 2 X 29//

**DADCATF(Cat,Factor,……)**

**שימוש:**פונקציה לסיכום מונים + הכפלה בפקטור )קובץ DADAY)9 תוצאה בשעות2דקות **דוגמא: (**0**,**1.50**,**2**,**2.00**)DADCATF** מונה / X 490 + מונה 2 X 29//

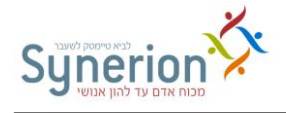

**DAPCATF(Cat,Factor,……) שימוש:**פונקציה לסיכום מונים + הכפלה בפקטור )קובץ DAPER)9 תוצאה בשעות2דקות **דוגמא: )** 0**,**1.50**,**2**,**2.00**)DAPCATF** מונה / X 490 + מונה 2 X 29//

# **נתונים יומיים DAILY**

<span id="page-16-0"></span>**ERRDESCR(Error#)**

**שימוש:**שליפת תיאור למספר שגיאה נתון **דוגמא: (**1Ex\_Err>-Daily**(Errdescr** יחזיר את תיאור שגיאה למס' השגיאה המופיע ב- **DAILY הערה:** קובץ DBF.ERRORS חייב להיות פתוח

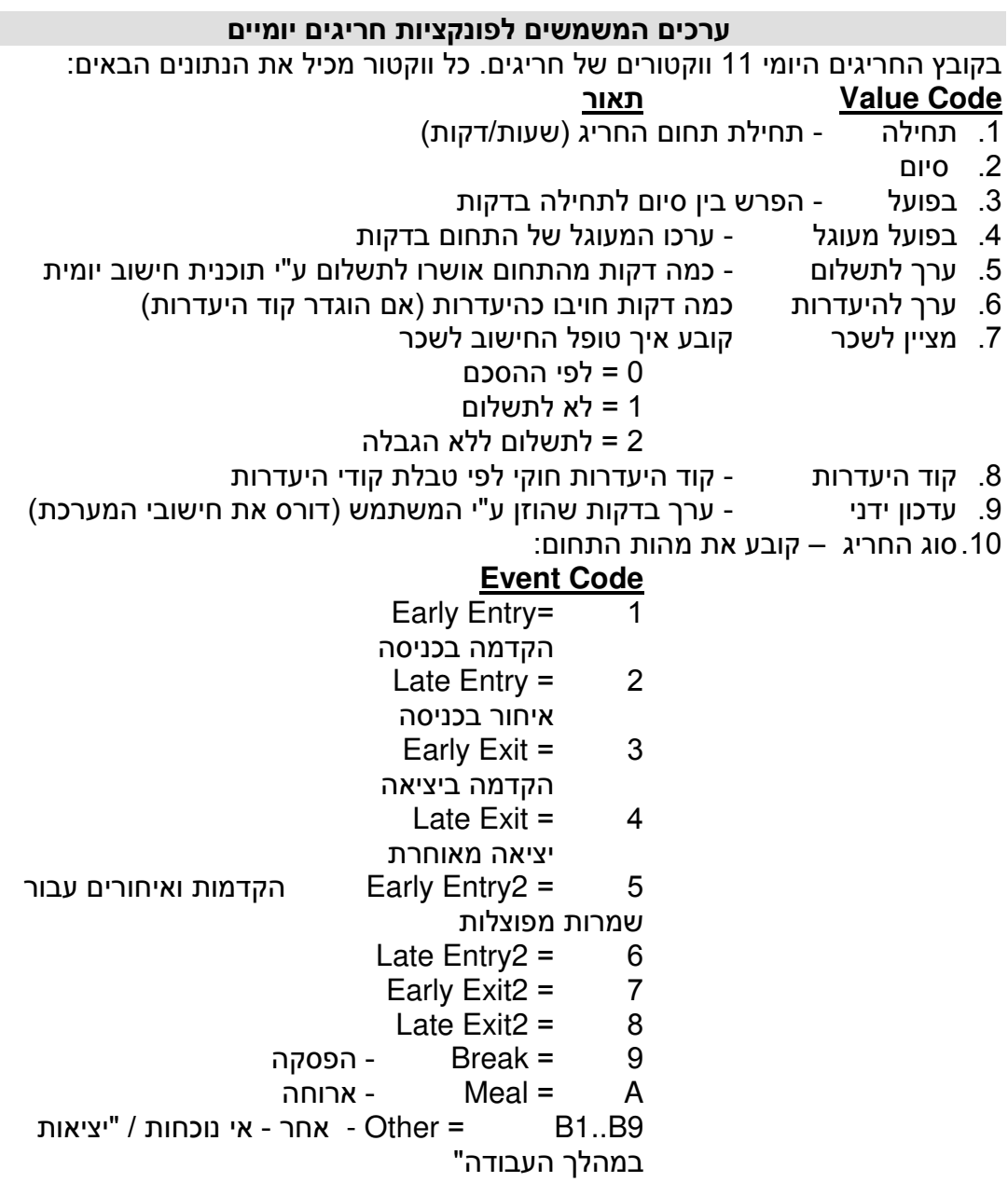

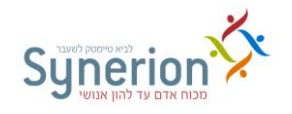

### **9C1..C = העדרויות חלקיות - לשימוש רק ברשומות המוגדרות כ"העדרויות חלקיות" היעדרות חלקית=99 בסוג פעילות.**

החישוב

11) קוד שגיאה/חריג קוד בן 3 ספרות שהוכנס באופן אוטומטי ע"י תוכנית

**GETEVENT("Event\_Code",Value\_Code)** 

**שימוש:**שליפה וסיכום לפי "סוג חריג או תחום"

הפונקציה סורקת את כל הווקטורים **ומסכמת** "ערך נדרש" ל"סוג חריג " **תחביר:Code\_Event** - סוג חריג )סעיף 4/( ערכים ע 4 ד B9 כדי לציין את כולם – C **Code\_Value** - קוד של הערך הנדרש:

 **0 = בפועל** - )בפונקציה יש לסמן ערך 94 המשמעות מקבילה ל 1 - ברשימה

מעלה(

 **2 = בפועל מעוגל** - )בפונקציה יש לסמן ערך 92 המשמעות מקבילה ל 1 - ברשימה מעלה(

**3 = ערך לתשלום** - (בפונקציה יש לסמן ערך 3. המשמעות מקבילה ל- 5 ברשימה מעלה(

**דוגמא:** הביטוי **),**2"9"**)GETEVENT** יחזיר את סה"כ ההפסקות שהורדו לעובד ביום נתון בערכן המעוגל

### **GETEXEPT("Event\_Code",Value\_Code)**

**שימוש:**הפונקציה סורקת את כל הווקטורים ושולפת את הערך הראשון המתאים ל"סוג חריג " **תחביר:Code\_Event** סוג חריג או תחום )שדה 4/( ערכים 4 עד 9C , כולל יציאות במהלך B1-B9 העבודה

**Code\_Value** קוד של הערך הנדרש: ,4-. 44

**דוגמא:** הביטוי **(,**1"9"**)GETEXEPT** יחזיר את התחלת תחום ההפסקה הראשונה שהורדה לעובד ביום נתון

**דוגמא:** הביטוי (,8"1C("GETEXEPT יחזיר את מספר קוד ההיעדרות בשורת החריגים הראשונה

**דוגמא:** הביטוי (,8"2B("GETEXEPT יחזיר את מספר קוד ההיעדרות המתייחסת לאינטרוול השני של אי נוכחות - יציאה במהלך העבודה

**הערה:** ההבדל בין פונקציה זו ל - GETEVENT היא בכך שהיא משמשת לשליפת ערך כלשהו, כאשר אין משמעות לסיכום, ל**דוגמא**, שליפת ערך קוד העדרות, אין משמעות לסיכום מספר קוד העדרות.

**PUTEXEPT("Event\_Code",Value\_Code,Value)** 

**שימוש:**הפונקציה סורקת את כל הווקטורים ומעדכנת את הערך הראשון המתאים ל"סוג חריג "

ת**חביר:Event\_Code -** סוג חריג (סעיף 10) ערכים 1 עד C9.

- **Value\_Code -** קוד של הערך הנדרש:<br>1-2 התחלת/סיוח תחוח
	- 4-2 התחלת2סיום תחום
		- 2 מציין לשכר
			- 8 קוד היעדרות
				- . עדכון ידני

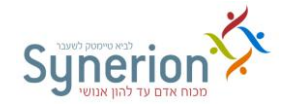

**דוגמא:** הביטוי **(,**8**,**4"2"**)PUTEXEPT** כתיבת קוד העדרות 1 לכל מי שנרשם לו איחור9 **דוגמא:** הביטוי **(,**8**,**5"2C**(**"**PUTEXEPT** כתיבת הערך 0 בשדה קוד העדרות לחריג "העדרות חלקית" בשורה שניה9

**דוגמא:** הביטוי **(,**8**,**11"2B**(**"**PUTEXEPT** כתיבת הערך 0 בשדה קוד העדרות של האינטרוול השני של אי נוכחות )יציאה במהלך העבודה(

**הערה:** בתוכנית "עדכון קבצים כללי" - "שדה לעדכון" לבחור שדה פנוי שיחושב מחדש )לדוגמא: מונה קיזוז, קוד עדכון(

**DAY\_ABS(Abs\_Code,Value\_Code)** 

**שימוש:**שליפה וסיכום לפי קוד היעדרות נתון. הפונקציה מחזירה ערך בדקות. **תחביר:Code\_Abs** - קוד היעדרות חוקי לפי טבלת היעדרויות

**Code\_Value** - קוד של הערך הנדרש:

4 = ערך היעדרות

2 = ערך לתשלום

**דוגמא: (**4**,**2**)Abs\_Day** יתקבל סיכום של ערך לתשלום עבור קוד היעדרות מס' 1

**הערה:** השימוש בפונקציה הינו עבור וקטור חריגים בקובץ היומי בלבד9

### **DSEARCH(Field\_no\_in\_AbsVec,Value\_to\_be\_Found)**

**שימוש:**חיפוש ווקטור בו קיים ערך נתון בשדה נתון9 הפונקציה מחזירה מספר ווקטור9 **תחביר:AbsVec\_in\_No\_Field** - מספר שדה בווקטור ערך מ 4 - עד 44

 -( ערך שיש למצוא כמחרוזת תווים בין גרשיים הפונקציה סורקת את כל הווקטורים ומחפשת "ערך נתון" במספר "שדה נתון"

**דוגמא:** מצא ווקטור חריגים שבו מוגדרת הפסקה

**DSEARCH(**10**,**"9"**)** מצא ווקטור חריגים בו מופיע קוד היעדרות 21 **DSEARCH(**8**,**"23"**)**

### **DAY\_VEC(Vec\_No,Field\_No)**

**שימוש:**הפונקציה מחזירה כל שדה שנבחר מתוך הווקטור לפי מספר הווקטור. הפונקציה מחזירה ערך מספרי9 **תחביר:No\_Vec**- מספר ווקטור נתון שהתקבל מהפעלת פונקצית ()DSEARCH **No\_Field** - מספר שדה נתון ) 4 עד 44 (

**הערה:** השימוש בפונקציה זו באמצעות פונקצית DSEARCH

### **DAYNAMEL(DAILY->DAY\_TYPE)**

שימוש:שליפת <u>תאור סוג יום</u> לתאריך נתון בתוכנית יבוא/יצוא (יצוא). **תחביר:**עבור שליפת תאור מקוצר של סוג היום - יש להשתמש בפונקציה DAYNAMES עבור שליפת תאור סוג היום - יש להשתמש בפונקציה DAYNAMEL הערה: בפרופיל היצוא יש להגדיר שדה אלפא (כמו שם עובד) ולהפעיל עליו את ביטוי היצוא.

### GET\_NOTE(EMPLOYEE,DATE,Maximum\_Length))

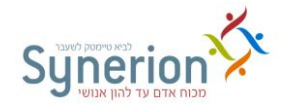

### **שימוש:**שליפת ההערות )מטבלת **note** (מה - **iBrowse** או **DAILY** והצגתם בדוח9 **תחביר:NOTE\_GET** – מחזיר שדה NOTE מטבלת NOTE9 **EMPLOYEE** – מספר עובד **DATE** – תאריך מבוקש **Length\_Maximum** – מספר תווים להצגת ההערה, מקסימום עד 206 תווים9 TRIM(GET\_NOTE(DAILY EMPLOYEE <-, DAILY-> DATE,80)) **:דוגמא** פונקציה זו קיימת בגרסת SQL בלבד9

### **GETTRANSMIT(EMPLOYEE ,DATE)**

**שימוש:** שליפת נתונים מטבלת tkclock לצורך זיהוי אישור הממונה ב - iBrowse9 באמצעות הפונקציה ניתן לדעת האם הנתונים הזמניים של העובד בתאריך מסויים, אושרו על ידי הממונה והועברו ל-daily9 הנתונים יוצגו בדו"חות היומיים9 **EMPLOYEE =** מספר עובד9 **DATE =** תאריך9

הפונקציה מקבלת כפרמטר **מספר עובד ותאריך** ו מחזירה אחת מהאפשרויות הבאות: – נתוני העובד לאותו היום לא אושרו והועברו ל- Daily. – 4 נתוני העובד לאותו היום אושרו והועברו -ל Daily 9 4-) ( – לא נמצאה רשומה עבור העובד לאותו היום 9

#### **דוגמא:**

GETTRANSMIT(DAILY->EMPLOYEE, DAILY->DATE) GETTRANSMIT(" 1","20081231")

הפונקציה תחזיר האם נתוני העובד אושרו והועברו ל dailyאו לאו ) / 2 4 2 4- ( עבור נתוני עובד מספר 4 בתאריך 91424222//8

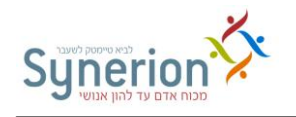

## <span id="page-20-0"></span>**נתונים תקופתיים**

### **OTHERPERVAL (PeriodAddition, FieldNumber)**

**שימוש:** שליפת נתון מתקופה אחרת )לא נוכחית( מטבלת Period9 PeriodAddition = מספר תקופות קדימה (חיובי), אחורה (שלילי), אפס – תקופה נוכחית. **FieldNumber** = מספר שדה מטבלת PERIOD .

#### **דוגמא:**

כאשר התקופה הנוכחית 2//./0

OTHERPERVAL (-12,75) הפונקציה מחזירה עבור תקופה 2//8/0 ערך של שדה 20 (01Cat(9

OTHERPERVAL (1,17) הפונקציה מחזירה עבור תקופה 2//./6 ערך של שדה 42 (Total\_Wage(9

#### **הערה:**

אם רשומת ה-PERIOD הרצויה אינה קיימת, הפונקציה מחזירה אפס או מחרוזת ריקה לפי סוג שדה המבוקש.

**לשימוש במערכת TKSQL בלבד !**

### <span id="page-20-1"></span>**נתונים שנתיים**

**GETANUAL(Subject\_No,Field\_No)** 

**שימוש:**שליפת נתונים מקובץ ANNUAL - שימוש בדו"חות תקופתיים **תחביר: Subject**- מס' נושא **Num\_Field** - מס' שדה בקובץ )ערכים אפשריים : - / אפס , או מספר השדה בקובץ(

הפונקציה מקבלת את ערכי קוד התקופה (שנה ומספר תקופה) עפ"י התקופה המורצת באמצעות הדו"ח ופונה לקובץ ANNUAL עפ"י מספר הנושא ומספר השדה המבוקשים9

כאשר השדה מוגדר עם ערך 0 - הפונקציה תעביר באופן אוטומטי את הערך המחושב לתקופת הדו"ח -ובכך תאפשר חיסכון תפעולי9

כאשר מספר השדה = אפס , הפונקציה מבצעת חישוב אוטומטי של מספר השדה לשליפה ע"י הוספה של ערך קבוע 42 למספר התקופה )היסט של 42 - הגעה למערך התקופות בקובץ). באופן זה ניתן לשלוף את הערכים המחושבים לתקופת הדיווח ללא צורך בעדכון הפונקציות בדו"חות המיוחדים.

**לדוגמא:** תקופת הדו"ח היא /222/// 9 השדה המוגדר בפונקציה = 9/ התוכנית תחשב /2 + 42 ותשלוף את הערך בשדה מספר 41 בקובץ (02\_PERIOD.ANNUAL (9

אם הדו"ח מופק לתקופה /122/// והפונקציה שנרשמה היא (100,0)GETANUAL ,אז הדו"ח היה מדפיס את ערך שדה מספר 40 (03\_PERIOD.ANNUAL (לנושא מספר 4// לשנת 2000.

9

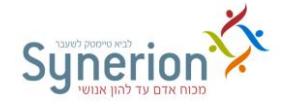

אותה תוצאה היתה מתקבלת אם הפונקציה היתה נכתבת בצורה זו: )100,15)GETANUAL

**דוגמא: )**100**,**0**)GETANUAL GETANUAL(**200**,**7**)**

# <span id="page-21-0"></span>**נלווים יומי SALDAY**

**GETSALD(Code)** 

**שימוש:**הפונקציה מחזירה את ערך הקוד בקובץ SALDAY - נלווים לשכר יומי **דוגמא: )** 200**)GETSALD**

### <span id="page-21-1"></span>**תעריפים**

**GET\_RATE(Code,Date)** 

**שימוש:**שליפת קוד תעריף לתאריך מסוים **תחביר:**Code – מספר קוד תעריף מטבלת קודי תעריף9 " CCYYMMDD" Date **הערה:** בדרך כלל אין שימוש בפונקציה זו כשלעצמה9 הפונקציה מופעלת ע"י הפונקציות

ORDERATE וכו'9

## **ORDERATE(N,EndPP())**

**שימוש:**קבלת ערך תעריף להזמנת עבודה )ORDER – )**בהעברה לשכר בלבד - תמחיר משימות** 

**תחביר:N - מס'** התעריף הנדרש, ערכים 1 עד 1 : 3 - תעריף עלות, 2 - תעריף חיוב, 3 -תעריף (1

**()ENDPP** - פונקציה פיקטיבית ההופכת את מספר התקופה וקוד הצבירה לתאריך סוף תקופת השכר. התוכנית שולפת את התעריף הנכון לסוף התקופה.

### **PARTRATE(N,EndPP())**

**שימוש:**קבלת ערך תעריף לחלק )PART – )**בהעברה לשכר בלבד - תמחיר משימות** תחביר:**N** - מס' התעריף הנדרש, ערכים 1 עד 1 : 1 - תעריף עלות, 2 - תעריף חיוב, 3 -תעריף (1

**()ENDPP** - פונקציה פיקטיבית ההופכת את מספר התקופה וקוד הצבירה לתאריך סוף תקופת השכר. התוכנית שולפת את התעריף הנכון לסוף התקופה

### **BATRATE(N,EndPP())**

**שימוש:**קבלת ערך תעריף לאצווה )BATCH – )**בהעברה לשכר בלבד - תמחיר משימו ת** תחביר:**N** - מס' התעריף הנדרש, ערכים 1 עד 1 : 1 - תעריף עלות, 2 - תעריף חיוב, 3 -תעריף (1

**()ENDPP** - פונקציה פיקטיבית ההופכת את מספר התקופה וקוד הצבירה לתאריך סוף תקופת השכר. התוכנית שולפת את התעריף הנכון לסוף התקופה.

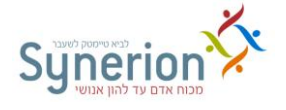

#### **PROCRATE(N,EndPP())**

**שימוש:**קבלת ערך תעריף לתהליך )PROCESS – )**בהעברה לשכר בלבד - תמחיר משימות**

תחביר:**N** - מס' התעריף הנדרש, ערכים 1 עד 1 : 1 - תעריף עלות, 2 - תעריף חיוב, 3 -תעריף (1

**()ENDPP** - פונקציה פיקטיבית ההופכת את מספר התקופה וקוד הצבירה לתאריך סוף תקופת השכר. התוכנית שולפת את התעריף הנכון לסוף התקופה

**DPTRATE(N,EndPP()) שימוש:**קבלת ערך תעריף למחלקה )DPARTMENT – )**בהעברה לשכר - בלבד - תמחיר** 

**מחלקתי**

תחביר:**N** - מס' התעריף הנדרש, ערכים 1 עד 1 : 1 - תעריף עלות, 2 - תעריף חיוב, 3 -תעריף (1

**()ENDPP** - פונקציה פיקטיבית ההופכת את מספר התקופה וקוד הצבירה לתאריך סוף תקופת השכר. התוכנית שולפת את התעריף הנכון לסוף התקופה

### <span id="page-22-0"></span>**הסכמים וטבלאות**

**TAB\_NAME("Table\_Name",Table\_Number)** 

**שימוש:**לקבלת שם טבלה

**TAB\_NAME**("CONTRACT",VAL(GETCONTR(ENDPP))**) :דוגמא** ,150**("**TABLEF**("NAME\_TAB** יחזיר את שם טבלת שעות נוספות שמספרה 40/

### **GETCONTR(DATE()) GETCONTR(ENDPP())**

**שימוש:**שליפת מספר הסכם לתאריך נתון )לתאריך נתון - שימוש ב-DATE , לסוף תקופה - ENDPP

**לדוגמא**:DATE

לקבלת ההסכם שהוא בתוקף **היום - תאריך מערכת ההפעלה** -

GETCONTR(DATE())

לקבלת ההסכם שבתוקף **ביום מסוים** לדוגמא "1494294..8 " GETCONTR(STOD("19981231"))

**דוגמא:** ()ENDPP

לקבלת הסכם שהוא בתוקף **בתקופת שכר** מסוימת (()ENDPP(GETCONTR ENDPP פונקציה ההופכת את מספר התקופה וקוד הצבירה לתאריך סוף תקופת השכר9 התוכנית שולפת את ההסכם הנכון לסוף התקופה

### **GETFIELD("FILE\_NAME,KEY\_FIELD,RETURN\_FIELD,",VALUE) גרסת 82 ביט + SQL !!!**

**שימוש:**שליפ ת נתונים מקובץ לפי שדה מפתח **תחביר:**NAME\_FILE - שם הקובץ שממנו ישלפו הנתונים FIELD\_KEY - שדה המפתח שיזהה את הרשומה שתוחזר FIELD\_RETURN - שם השדה שיוחזר VALUE - הערך שהתכנית תחפש בשדה המפתח9 הערך בשדה VALUE חייב להיות זהה בסוג ובאורך לשדה FIELD\_KEY

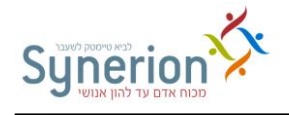

**דוגמא:** שליפת שם של קוד מיון ,2 לפי מספר הקוד ששויך לעובד בקובץ העובדים - GETFIELD("SORT2,NUMBER,NAME,",EMPLOYEE->SORT2) מס' 2SORT המשויך לעובד ייבדק מול שדה NUMBER בקובץ 2SORT, ויוחזר השדה NAME בהתאמה9

#### **הערות :**

- הפונקציה נתמכת בתצורה זו בגרסאות 12 ביט ו-SQL
- בגרסת 12 ביט חובה להשתמש באותיות גדולות )UPPERCASE)
- יש לשים לב "לעטוף" את שלושת הערכים המזהים הראשונים במרכאות ולהוסיף סימן פסיק לפני המרכאות הסוגרות.
	- הפונקציה תחזיר ערך מהסוג והאורך של שדה FIELD\_RETURN

### **מגבלות בגרסת 82 ביט :**

- בגרסת 12 ביט ניתן להחזיר ערכים רק כאשר הוגדר שדה FIELD\_KEY שהוא שדה האינדקס של הקובץ שממנו מחזירים נתונים9 שדה FIELD\_KEY חייב להיות שדה מפתח חד חד- ערכי.
- בגרסת 12 ביט ניתן להחזיר נתונים רק מקבצים שנפתחים על ידי התכנית שבה משתמשים
- נכון ל2/9/092//1- ניתן להשתמש בפונקציה בדוחות נוכחות יומיים, תקופתיים ודוחות עובדים )תכניות RSYSTEM ,RPERIOD ,RDAILY )בלבד9
	- בגרסת 12 ביט ניתן להחזיר ערכים מהקבצים הבאים בלבד :
- ACTIVITY, AUTOLEVEL1, AUTOLEVEL2, BANDS, BASES, CCNTR, CELL, CITIES, CLASS, DACAT, DAKEY, DPARTMNT, MACHINE, MARITAL, ORDER, SITES, SORT0, SORT1, SORT2, PLANTS, PROFS, TABLEB.

#### **גרסת SQL :**

בגרסת SQL מגבלות אלו אינן קיימות

### **GETFIELD("FILE\_NAME","KEY\_FIELD","RETURN\_FIELD",VALUE) תצורה חלופית - לשימוש בגרסת SQL בלבד !!!**

**שימוש:**שליפ ת נתונים מטבלה לפי שדה מפתח

**תחביר:**NAME\_FILE – שם הטבלה שממנה ישלפו הנתונים

FIELD\_KEY - שדה המפתח שיזהה את הרשומה שתוחזר

FIELD\_RETURN – שם השדה שיוחזר

VALUE – הערך שהתכנית תחפש בשדה המפתח9

הערך בשדה VALUE חייב להיות זהה בסוג ובאורך לשדה FIELD\_KEY

**דוגמא:** שליפת שם של קוד מיון ,2 לפי מספר הקוד ששויך לעובד בקובץ העובדים - GETFIELD("SORT2","NUMBER","NAME",EMPLOYEE->SORT2) מס' 2SORT המשויך לעובד ייבדק מול שדה NUMBER בקובץ 2SORT, ויוחזר השדה NAME בהתאמה9 שליפת שם של אצווה לפי מספר קוד מיון 2 שהוגדר לעובד GETFIELD("BATCH","NUMBER","NAME",STR(VAL(EMPLOYEE ->SORT2),20,0))

#### **הערות :**

- מבנה זה של הפונקציה נתמך בגרסת SQL בלבד9 מערכת SQL תומכת במבנה זה ובמבנה של גרסת 32 ביט.
- תיאורטית הפונקציה מסוגלת לשלוף כל נתון מכל טבלה במערכת ולקבל כל אחד מהשדות בטבלה כשדה המזהה לרשומה9
	- ניתן להשתמש בפונקציה מכל תכנית במערכת.

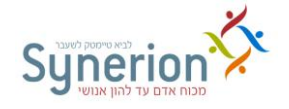

- אם הוגדר שדה FIELD\_KEY שאינו שדה אינדקס בטבלה וישנן מספר רשומות שמתאימות לערך שהוגדר בשדה VALUE, הפונקציה תחזיר ערך מאחת הרשומות באופן אקראי9
	- הפונקציה תחזיר ערך מהסוג והאורך של שדה FIELD\_RETURN

## <span id="page-24-0"></span>**קובץ\טבלת עובדים**

#### **PRT\_TIME(DATE()) PRT\_TIME(ENDPP())**

**שימוש:**שליפת אחוז משרה לעובד לתאריך נתון )לתאריך נתון - שימוש ב-DATE , לסוף תקופה - ENDPP

### **תחביר:**

#### **לדוגמא DATE** :

לקבלת אחוז המשרה שהוא בתוקף **היום - תאריך מערכת ההפעלה** PRT\_TIME(DATE())

לקבלת אחוז המשרה שבתוקף **ביום מסוים** לדוגמא 1494294..8 PRT\_TIME(STOD("11981231")

#### **לדוגמא ()ENDPP**:

לקבלת אחוז המשרה שהוא בתוקף **בתקופת שכר** מסוימת PRT\_TIME(ENDPP())

**הערה:** ENDPP פונקציה ההופכת את מספר התקופה וקוד הצבירה לתאריך סוף תקופת השכר. התוכנית שולפת את אחוז המשרה הנכון לסוף התקופה.

#### **EMP\_ABS(DATE()) EMP\_ABS(ENDPP())**

**שימוש:**שליפת **ק יה וד עדרות** לעובד לתאריך נתון )לתאריך נתון - שימוש ב-DATE , לסוף תקופה - ENDPP

### **תחביר:ל דוגמא DATE** :

לקבלת קוד היעדרות שהוא בתוקף **היום - תאריך מערכת ההפעלה** EMP\_ABS(DATE()) לקבלת קוד היעדרות שבתוקף **ביום מסוים**  EMP\_ABS(STOD("11981231 "(( 1494294..8 **לדוגמא**

### **לדוגמא ()ENDPP**:

לקבלת קוד היעדרות שהוא בתוקף **בתקופת שכר** מסוימת ))(ENDPP(ABS\_EMP

ENDPP פונקציה ההופכת את מספר התקופה וקוד הצבירה לתאריך סוף תקופת השכר.

התוכנית שולפת את קוד ההיעדרות הנכון לסוף התקופה

פונקציה זו מתייחסת לשדה קוד היעדרות בשתי הגרסות9 בגרסת 32 bit פונקציה זו מתייחסת גם לסטאטוס.

**EMP\_STAT(DATE())** 

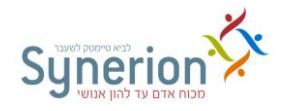

### **EMP\_STAT(ENDPP())**

**שימוש:**שליפת **סטאטוס** לעובד לתאריך נתון )לתאריך נתון - שימוש ב-DATE , לסוף תקופה ENDPP -

### **תחביר:ל דוגמא DATE** :

לקבלת סטאטוס שהוא בתוקף **היום - תאריך מערכת ההפעלה** EMP\_ABS(DATE()) לקבלת סטאטוס שבתוקף **ביום מסוים**  EMP\_ABS(STOD("11981231 "(( 1494294..8 **לדוגמא**

### **לדוגמא ()ENDPP**:

לקבלת סטאטוס שהוא בתוקף **בתקופת שכר** מסוימת ))( ENDPP(ABS\_EMP

ENDPP פונקציה ההופכת את מספר התקופה וקוד הצבירה לתאריך סוף תקופת השכר

התוכנית שולפת את הסטאטוס הנכון לסוף התקופה

פונקציה זו קיימת בגרסת SQL בלבד, כיוון שבה יש הפרדה בין השדה סטאטוס לקוד היעדרות9

#### **EMPFLEX**

ישנן 1 פונקציות המתייחסות ל - EMPFLEX שההבדל ביניהן הוא סוג הנתון : EMPFLEXINT(EMPLOYEE->EMPLOYEE,FIELD\_NUM) - **שלם נומרי** EMPFLEXDEC(EMPLOYEE->EMPLOYEE,FIELD\_NUM) - **עשרוני נומרי** EMPFLEXSTR(EMPLOYEE->EMPLOYEE,FIELD\_NUM) - **מחרוזת** EMPFLEXDATE(EMPLOYEE->EMPLOYEE,FIELD\_NUM) - **תאריך**

> כך שיש לבדוק מה סוג הנתון ולפיו לבחור את הפונקציה לשליפה 9 לדוגמה אם השדה עשרוני יש להשתמש בפונקציה שמחזירה ערך עשרוני : EMPFLEXDEC(EMPLOYEE->EMPLOYEE,13)

במידה והפונקציה מנוהלת היסטורית -ב EMPLOG אז מתווסף פרמטר נוסף לפונקציה והוא תאריך :

EMPFLEXINT(EMPLOYEE->EMPLOYEE,FIELD\_NUM,date) - שלם נומרי EMPFLEXDEC(EMPLOYEE->EMPLOYEE,FIELD\_NUM,date) - עשרוני נומרי EMPFLEXSTR(EMPLOYEE->EMPLOYEE,FIELD\_NUM,date) - מחרוזת EMPFLEXDATE(EMPLOYEE->EMPLOYEE,FIELD\_NUM,date) - תאריך

### **לדוגמא:**

empflexdec(employee->EMPLOYEE,14,'20060401') empflexdec(employee->EMPLOYEE,14,STR(PERIOD- או >PERIOD\_KEY,6,0)+'01')

### **CHILD\_COUNT(ITEMTYPE,EMPLOYEE,AGE,DATE)**

**שימוש:** קבלת מספר ילדים **עד** גיל מבוקש נכון לתאריך9 **תחביר: ITEMTYPE** – מספר הווקטור ממנו יש להחזיר את מספר הילדים, כפי שהוגדר בכרטיס עובד.

– 0 וקטור ילדים )Children )- . וקטור ילדים ובני משפחה )family)

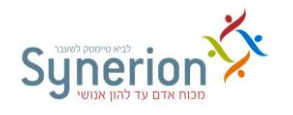

**EMPLOYEE** – מספר העובד הרצוי9 **AGE** – ערך מספרי המשקף את הגיל המבוקש לחישוב מספר הילדים9 **DATE** – התאריך הרצוי **דוגמא:** לקבלת מספר הילדים של עובד ,4 עד גיל חמש, נכון לתאריך 142/122//1 כפי שמוגדר בווקטור .9 CHILD\_COUNT(9,1,5,20040331)

פונקציה זו קיימת בגרסת SQL בלבד9

## <span id="page-26-0"></span>**חדרי אוכל**

**DND\_UNIT(Meal-n,Meal-n1,….,Meal-n20) שימוש:**סכימת מספר יחידות של ארוחות - קובץ ארוחות יומי - DNDAILY DND\_UNIT(Meal-n,Meal-n1,…,Meal-n20)**:תחביר DND\_UNIT(**1**,**2**,**20 **( :דוגמא**

**DND\_EMPL(Meal-n,Meal-n1,….,Meal-n20) שימוש:**סכימת חיובי עובד עפ"י ארוחות - קובץ ארוחות יומי - DNDAILY DND\_EMPL(Meal-n,Meal-n1,…,Meal-n20)**:תחביר DND\_EMPL(**1**,**2**,**20**) :דוגמא**

**DND\_SITE(Meal-n,Meal-n1,….,Meal-n20) שימוש:**סכימת חיובי אתר2קבלן עפ"י ארוחות - קובץ ארוחות יומי - DNDAILY DND\_SITE(Meal-n,Meal-n1,…,Meal-n20)**:תחביר DND\_SITE(**1**,**2**,**20 **( :דוגמא**

כל הפונקציות היומיות הנ"ל מתייחסות לרשומה הראשונה בקובץ חד"א לעובד/תאריך בשלב זה 6.11.2001 לא ניתן להחיל פונקציות יומיות בדו"חות מיוחדים י ומיים חד"א

**DNP\_UNIT(Meal-n,Meal-n1,….,Meal-n20)** 

**שימוש:**סכימת מספר יחידות של ארוחות - קובץ ארוחות תקופתי - DNPERIOD DNP\_UNIT(Meal-n,Meal-n1,…,Meal-n20)**:יר תחב DNP\_UNIT(**1**,**2**,**20**( :דוגמא**

**DNP\_EMPL(Meal-n,Meal-n1,….Meal-n20) שימוש:**סכימת מספר יחידות של ארוחות - קובץ ארוחות תקופתי - DNPERIOD DNP\_EMPL(Meal-n,Meal-n1,…,Meal-n20)**:תחביר DNP\_EMPL(**1**,**2**,**20 **( :דוגמא**

**MEAL\_FOUND(Att\_Pair\_Strat, Att\_Pair\_End, Meal\_Site, Diner\_type, Meal\_Number\_N…1-25)** 

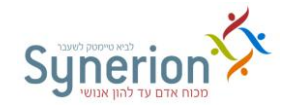

**שימוש:** הפונקציה מאפשרת לדעת האם העובד אכל בטווח הכניסות והיציאות או מחוץ לטווח הכניסות והיציאות.

הפונקציה מחזירה :

**TRUE** – שעת הארוחה בתוך טווח הכניסות והיציאות או

**FALSE** – שעת הארוחה מחוץ לטווח הכניסות והיציאות 9

9ראשון זוג = **Att\_Pair\_Strat**

**End\_Pair\_Att** = זוג אחרון9 לבדיקת כל הזוגות יש לכתוב / בשני הפרמטרים הראשונים. לא ניתן לכתוב 0 רק באחד הפרמטרים.

 **Site\_Meal** = מספר האתר בו בוצעה הארוחה כפי שמופיע בטבלת הארוחות היומית9 **Type\_Diner** = סוג הסועד כפי שמופיע בטבלת הארוחות היומית9

**N\_Number\_Meal** = שדה גמיש9 מספר הארוחה כפי שמופיע בטבלת הארוחות היומית )4-20(9 ניתן להכניס את מספרי הארוחות הרצויים לבדיקה, ע"י הפרדה עם פסיקים9 לבדיקת כל הארוחות יש לכתוב /9

\*לכל אחד מהמצבים ניתן לכתוב פרמטר / המתייחס למצב ALL 9

**דוגמא:** בדיקה אם יש ארוחה כלשהי בתוך טווח הנוכחות9

התייחסות **לכל** זוגות הנוכחות, **כל** סוגי האתרים, **כל** סוגי הסועד ו **כל** הארוחות9

## **MEAL\_FOUND(0 ,0 ,0 ,0 ,0 (**

בדיקה אם יש ארוחות 25 14, 6, 4, בזמן הנוכחות של זוגות 4 עד 1 בסוג אתר 2 ולסוג סועד  $\overline{1}$ 

### **MEAL\_FOUND(1, 3, 2, 1, 4, 6, 14, 25)**

#### **הערות:**

1. ארוחות ללא שעה לא יבדקו.

. הבדיקה מתבצעת **לפי שעת הארוחות בלבד** (גם כאשר אין ערך בשדה כמות).

91 הפונקציה **לא תומכת** בפריטים UNITS\_EXP ממערכת חד"א9

91 כאשר עובדים עם טבלה D בסיום חישוב ארוחות, **כל הכמויות מסתכמות בשורת הארוחות הראשונה** באותו יום9

**DNENDPP()**

**שימוש:** שליפת תאריך סוף תקופה לשימוש בטבלת DNPERIOD9

### **PERFRDNVAL(FieldNumber)**

**שימוש:** שליפת שדה מרשומה תקופתית Period עבור ביטויי חדרי אוכל DNPER לצורך .<br>העברות שכר, יצוא/בוא וכד<sup>י</sup>

**FieldNumber** = מס' השדה אותו אנו מעוניינים לשלוף מטבלת Period 9

**דוגמא:** העברה לשכר מחדרי האוכל רק עבור עובדים שעבדו מעל **מספר ימי עבודה** מסויים בחודש9 שדה **מספר ימי עבודה בפועל** אינו קיים ב-DNPER9 לכן הפונקציה מקבלת מ- DNPER מספר עובד, קוד תקופה וקוד צבירה, ושולפת לפיהם את השדה המבוקש מה- .Period

#### **הער :ה**

94 הפונקציה מחזירה סוגי ערכים שונים בהתאם לסוג שדה המקור המבוקש.

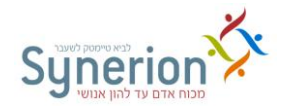

### <span id="page-28-0"></span>**משימות**

### **TCDEF\_Level\_No(Employee,DTOS(DATE()),Row\_Number**

**שימוש:**שליפת מספר רמת הדיווח, מקובץ ברירות מחדל TCDEF, הנכונה לתאריך המבוקש **תחביר:No\_Level\_TCDEF** מספר הרמה לשליפה **1\_TCDEF** = הזמנה ORDER BATCH אצווה = **TCDEF\_2**

PART חלק = **TCDEF\_3**

## PROCESS תהליך = **TCDEF\_4**

**EMPLOYEE** - מספר העובד - יש לקשר מקובץ עובדים EMPLOYEE **()DATE** - לתאריך המערכת = תאריך נוכחי, או כל שדה תאריכי אחר **Number\_Row** - מספר השורה בקובץ ברירות מחדל TCDEF( עד 4/ שורות(

**דוגמא:** נדרש לשלוף את מספר "תהליך" )רמה 1( המוגדר בשורה השלישית של קובץ "משימות ברירות מחדל" לתאריך הנוכחי

TCDEF4(EMPLOYEE->EMPLOYEE,DTOS(DATE()),3) **הערה:** שימוש בפונקציה זו מחייב קישור לקובץ עובדים EMPLOYEE - כקובץ ראשי9

### **TCDAYORDER(In ,Out)**

**שימוש** : שליפת נתונים מטבלת המשימות TCDAY, עבור טווח שעות מסויים9 הנתונים מומרים לערך מספרי9

**In** = שעת כניסה

**Out** = שעת יציאה

**דוגמא**: (8.00,17.00)TCDAYORDER

הפונקציה תחזיר את מספר המשימה המתאימה לשעות הנוכחות מ89// ועד 9429// **הערות** :

1. ברשומות המשימה השייכות לטווח השעות של סוג הדיווח הנבדק (כניסה/יציאה,כניסה ק"פ יציאה ק"פ), קיימת רק הזמנה אחת. יתכנו מספר רשומות משימה לזוג אחד אבל בכולן מספר הזמנ<u>ה זהה</u>.

במצב בו קיימות מספר רשומות הזמנה בטווח השעות הנבדק, יוחזר הערך מהרשומה הראשונה9

92 טווח הפעולה של הפונקציה **לא כולל** משימות ברירת מחדל, אם בבדיקה מעורבת רק משימת ברירת מחדל הפונקציה תחזיר ערך מזהה לשגיאה ) 4- (9הבדיקה מתבצעת רק על משימות שיש להן שעת התחלה ושעת סיום,

91 יתכן כי בחישוב ראשון נתוני המשימה אינם מלאים, ולכן לצורך קבלת ערכים באמצעות הפונקציה נדרש חישוב חוזר9

**לשימוש במערכת TKSQL בלבד !**

### **GET\_NOTE\_TC(EMPLOYEE ,DATE** ,**SEQ\_NO ,Maximum\_Length)**

**שימוש:** שליפת ההערות מהמשימות היומיות )מטבלת notes\_job(9 הנתונים יוצגו בדו"חות משימה יומיים. **EMPLOYEE** = מספר עובד9 **DATE =** תאריך 9 **NO\_SEQ =** מספר רשומה 9 **Length\_Maximum =** מספר תווים להצגת ההערה, מקסימום 206 תווים 9

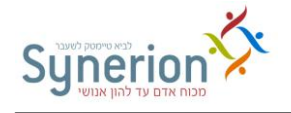

**TCENDPP()** 

#### **דוגמא:**

GET\_NOTE\_TC(" 1","20081231", 25, 100)

הצגת הערות עבור עובד מספר 1, לתאריך 31/12/2008, לרשומת משימה 25, אורך הערה 4// תוים9

**שימוש:** שליפת תאריך סוף תקופה לשימוש בטבלת TCPER9

## <span id="page-29-0"></span>**נתונים מטבלת EMPLOG**

### **EMPLGDEC(EMPLOYEE,GROUPCODE,PERIOD)**

**שימוש:**שליפת ערך שדה מספר - 2 DEC\_MANUPD - מקובץ EMPLOG **תחביר:EMPLOYEE** מספר עובד )מקובץ עובדים(

**GROUPCODE** מספר נושא

**PERIOD 1** תקופה נוכחית

**-0** תקופה קודמת, -2 שתי )2( תקופות קודמות וכן הלאה

איך מתבצע החיפוש של רשומה מבוקשת בהתייחס לשדה התקופה: מציאת הרשומה הנכונה לתקופה המבוקשת:

- (4 מצא תקופה נוכחית עפ"י תאריך המחשב
- (2 חשב את מספר התקופה המבוקשת עפ"י הערך בפרמטר PERIOD -4 (וכד'(
	- (1 מצא את הרשומה הנכונה לתקופה המבוקשת

**דוגמא** : תאריך נוכחי 2494/92//4

רשומות קיימות בקובץ -ל 4/92///

ו - 4/92//4

- (4 התקופה הנוכחית = 4/92//4 )עפ"י תאריך המחשב(
- (2 התקופה המבוקשת הכתובה בנוסחה היא -4 , כלומר מבוקשת רשומה התקפה

 $9.2001 = (1 - 10.2001) 9.2001$  לתקופה

- (1 בקובץ קיימת רשומה לתאריך 4/92///
- לפיכך תקופה קודמת = מ 4/92/// עד .92//4 התקופה המבוקשת

לשליפת נתונים

### **EMPLGDEC(**EMPLOYEE->EMPLOYEE**,**101**,**0 **( :דוגמא**

### **EMPLGNUM(EMPLOYEE,GROUPCODE,PERIOD)**

**שימוש:**שליפת ערך שדה מספר - . NUM\_MANUPD - מקובץ EMPLOG **תחביר:**ראו פירוט בפונקציה EMPLGDEC **דוגמא:** כנ"ל

### **EMPLGCOD(EMPLOYEE,GROUPCODE,PERIOD)**

**שימוש:**שליפת ערך שדה מספר 4/ - COD\_MANUPD - מקובץ EMPLOG **תחביר:**ראו פירוט בפונקציה EMPLGCOD **דוגמא:** כנ"ל

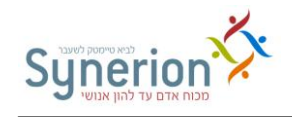

# **נתונים מטבלת EMPVEC**

<span id="page-30-0"></span>**לשימוש במערכת TKSQL בלבד !**

```
EMPVECDATE(VectorType, Date [,ColumnNumber][,SequenceNumber]) 
    שימוש:שליפ ת נתוני תאריכים מטבלת EMPVEC – TKSQL בלבד !!!
```
הפונקציה סורקת את כל הווקטורים ומחזירה את הערך שהתבקש9

**תחביר:VectorType** - סוג הווקטו ר

**Date** - תאריך הנתון

**ColumnNumber** - מספר סוג השדה לשליפה, אם לא סופק ערך – ברירת המחדל היא 1.

**SequenceNumber** - מספר המופע לשליפה, אם לא סופק ערך – ברירת המחדל היא 4 או הערך העדכני לתאריך שסופק, לפי סוג הנתון שהתבקש9

סוגי הווקוטרים:

- 49 קוד היעדרות
- 2. חלקיות משרה
- 19 טבלת אחוזי משרה GZ
- 4. בונוסים (תוספות) למונים
- 09 שמות ילדים )children)
- 69 קודי היעדרות מכסות ברירת מחדל
	- 29 תאריכים נתוני תקופות תקשי"ר
- 8. ערכי ברירת מחדל לנושאים שנתיים
	- .9 שמות ילדים ובני זוג ) family)
		- 94/קבוצת כיסוי )עבור APM)
			- 944בקשת היעדרות

מספר סוג השדה:

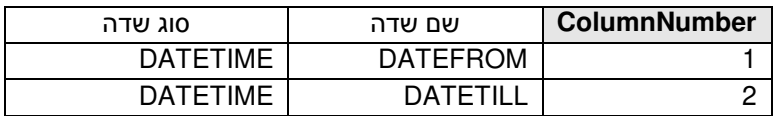

**דוגמא:** שליפת תאריך תחילת קוד ההיעדרות הנוכחי - (()Date1,(EmpVecDate שליפת תאריך סיום קוד ההיעדרות הנוכחי - (,2()Date1,(EmpVecDate

**EMPVECDEC(VectorType, Date [,ColumnNumber][,SequenceNumber]) שימוש:**שליפ ת נתוני **ערכים עשרוניים** מטבלת EMPVEC – TKSQL בלבד !!! הפונקציה סורקת את כל הווקטורים ומחזירה את הערך שהתבקש.

**תחביר:VectorType** - סוג הווקטו ר

**Date** - תאריך הנתון

**ColumnNumber** - מספר סוג השדה לשליפה, אם לא סופק ערך – ברירת המחדל היא 49

**SequenceNumber** - מספר המופע לשליפה, אם לא סופק ערך – ברירת המחדל היא 4 או הערך העדכני לתאריך שסופק, לפי סוג הנתון שהתבקש9

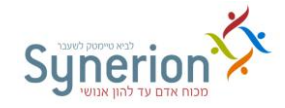

מספר סוג השדה:

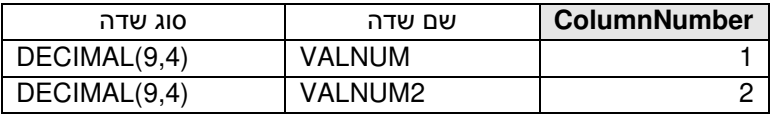

**דוגמא:** שליפת אחוז המשרה הנוכחי - (()Date2,(EmpVecDec

שליפת מכסת ב"מ בשעות לקוד ההיעדרות הראשון - (,2,1()Date6,(EmpVecDec

**EMPVECINT(VectorType, Date [,ColumnNumber][,SequenceNumber])** 

**שימוש:**שליפ ת נתוני **ערכים שלמים** מטבלת EMPVEC – TKSQL בלבד !!!

הפונקציה סורקת את כל הווקטורים ומחזירה את הערך שהתבקש9

**תחביר:VectorType** - סוג הווקטו ר

**Date** - תאריך הנתון

**ColumnNumber** - מספר סוג השדה לשליפה, אם לא סופק ערך – ברירת המחדל היא 49

**SequenceNumber** - מספר המופע לשליפה, אם לא סופק ערך – ברירת המחדל היא 4 או הערך העדכני לתאריך שסופק, לפי סוג הנתון שהתבקש9

מספר סוג השדה:

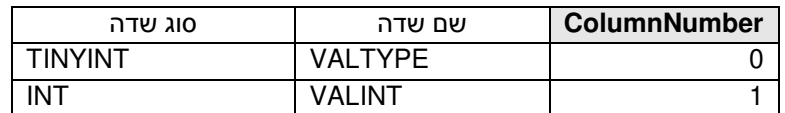

**דוגמא:** שליפת מספר טבלת GZ נוכחית - (()Date3,(EmpVecInt שליפת שם קוד ההיעדרות הנוכחי – ABS NANE(EmpVecInt(1,Date())

**EMPVECSTR(VectorType, Date [,ColumnNumber][,SequenceNumber]) שימוש:**שליפ ת נתוני **מחרוזות טקסט** מטבלת EMPVEC – TKSQL בלבד !!!

הפונקציה סורקת את כל הווקטורים ומחזירה את הערך שהתבקש9

**תחביר:VectorType** - סוג הווקטו ר

**Date** - תאריך הנתון

**ColumnNumber** - מספר סוג השדה לשליפה, אם לא סופק ערך – ברירת המחדל היא 49

**SequenceNumber** - מספר המופע לשליפה, אם לא סופק ערך – ברירת המחדל היא 4 או הערך העדכני לתאריך שסופק, לפי סוג הנתון שהתבקש9

מספר סוג השדה:

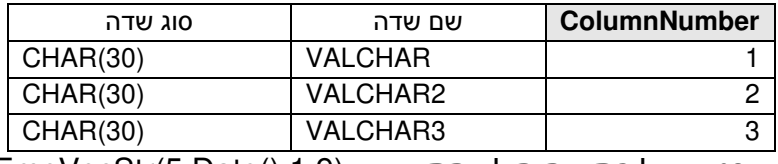

**דוגמא:** שליפת שם הילד התשיעי - (EmpVecStr(5,Date(),1,9

# <span id="page-31-0"></span>**נתונים מטבלת DEPVAL**

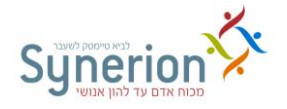

### **DEPVAL(DEPARTIMENT,FILENUM,FIELDNUM,DATE)**

**שימוש:** קבלת ערך השפעה מחלקתית רצויה מטבלת DEPVAL9 פותח במקור עבור איכילוב, שם נתוני המכסות נאגרים ברמה מחלקתית.

> **תחביר: DEPARTIMENT** – מספר המחלקה ממנה יש לקבל את ערך ההשפעה המחלקתית9

> > **FILENUM** - מספר טבלת עובדים **FIELDNUM** - מספר שדה בטבלה **DATE** – תאריך מבוקש

**דוגמא:** קבלת הערך של שדה מספר .. מטבלת עובדים )מס' טבלה 4( עבור מחלקה ,4 DEPVAL(1,1,99,ENDPP()) . מעודכו לסוף תקופה

פונקציה זו קיימת בגרסת SQL בלבד9

### <span id="page-32-0"></span>**סידור עבודה**

#### **Getsched(Employee,Date,Pair Number/Duration, In/Out)**

**שימוש:** קבלת שעת כניסה \ יציאה מסידור העבודה מהזוג הראשון \ השני9 ניתן גם להציג משך בין הכניסות והיציאות המתוכננות בסידור 9

**תחביר: Employee** – מספר עובד

**Date** – תאריך מבוקש

**Duration/Number Pair** – הגדרת סוג השדה הרצוי:

זוג ראשון 4 -

זוג שני 2 –

משך בין כניסות ויציאות מתוכננות 19 -

- כניסה מתוכננת – 1 יציאה מתוכננת – 2, אם מוגדר משך (3), בשדה זה יש להגדיר 0.

**דוגמא:** קבלת שעת היציאה המתוכננת בסידור מהזוג הראשון9

getsched(DAILY->Employee,DAILY->Date,1,2)

פונקציה זו קיימת בגרסת SQL בלבד9

#### **Getsched1(Employee,Date,Pair Number/Duration, In/Out)**

**שימוש:** שליפת **שעת כניסה\יציאה** ) מהזוג הראשון\השני( או **משך** בין הכניסות והיציאות המתוכננות בסידור העבודה9 **Employee** – מספר עובד **Date** – תאריך מבוקש **Duration/Number Pair** – הגדרת טווח השעות הרצוי: **זוג ראשון** 49 – **זוג שני** 29 – משך בין כניסות ויציאות מתוכננות 19 - **Out/In** - הגדרת סוג השדה הרצוי: כניסה מתוכננת 4 – , יציאה מתוכננת 2 – , אם הוגדר "משך" )1( בטווח השעות הרצוי, יש להגדיר /9

> **דוגמא:** קבלת שעת היציאה המתוכננת בסידור העבודה מהזוג הראשון9 Getsched1(DAILY->Employee,DAILY->Date,1,2)

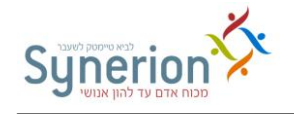

**הערה:** כאשר עובדים עם מודול התראות יש להשתמש בפונקציה זו **במקום** GETSCHED, כיון שפונקציה זו מקבלת **רשומת סידור עבודה וירטואלית** אם לא קיימת רשומה אמיתי ת בטבלה CRNSCHED 9

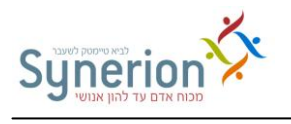

# <span id="page-34-0"></span><u>אינדקס</u>

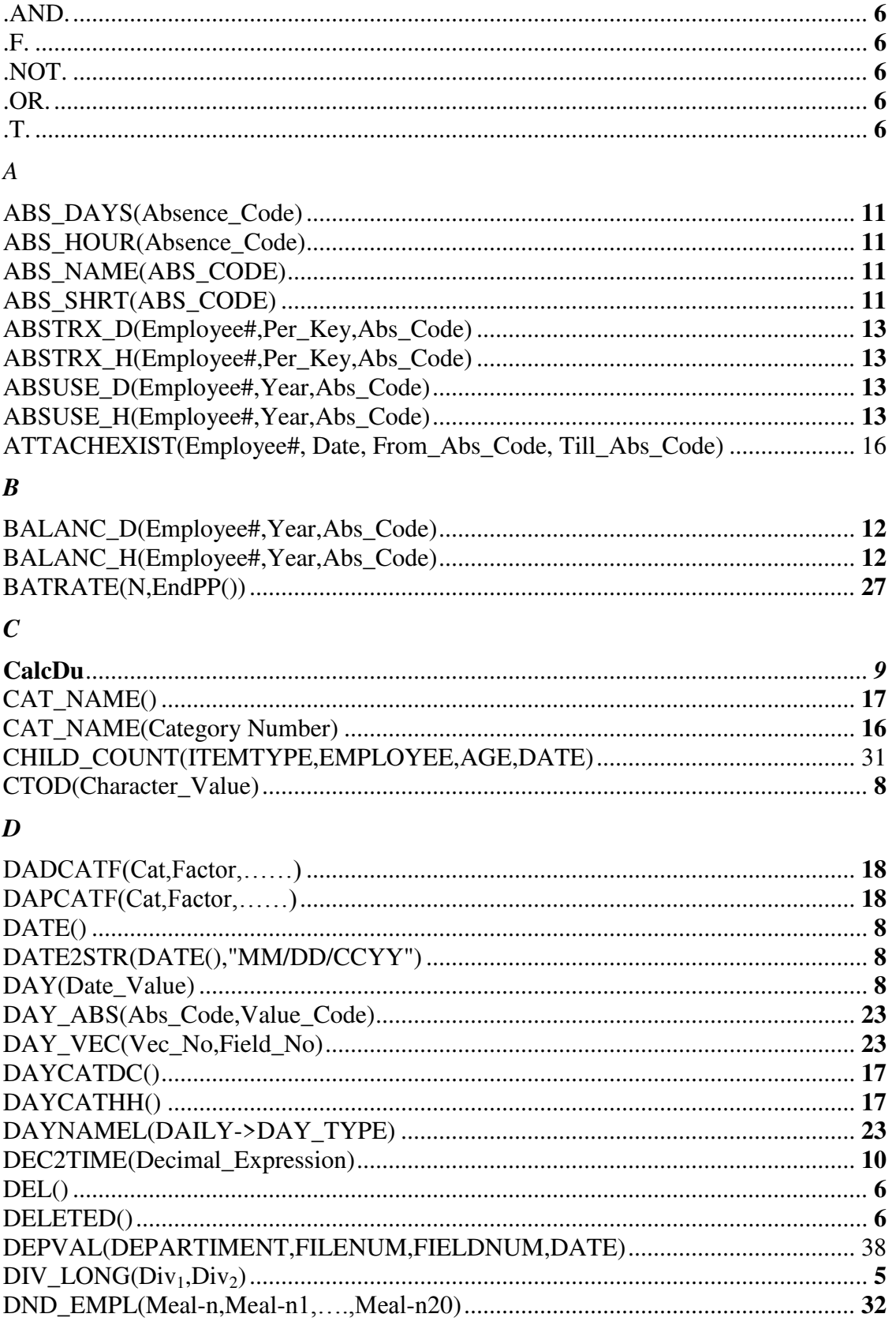

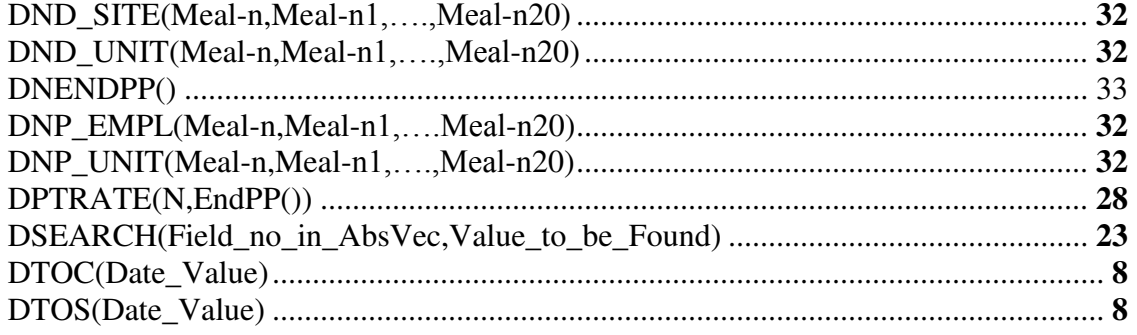

## $\boldsymbol{E}$

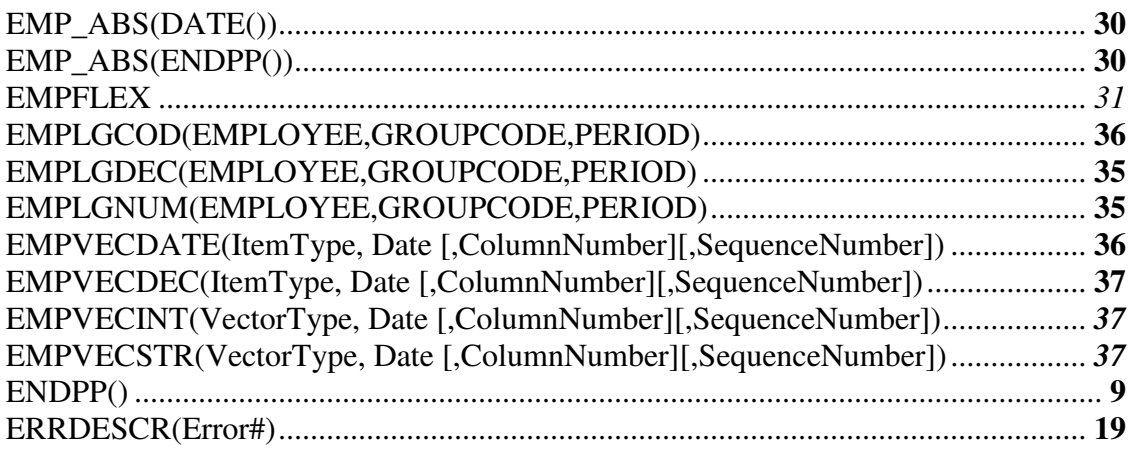

## $\boldsymbol{G}$

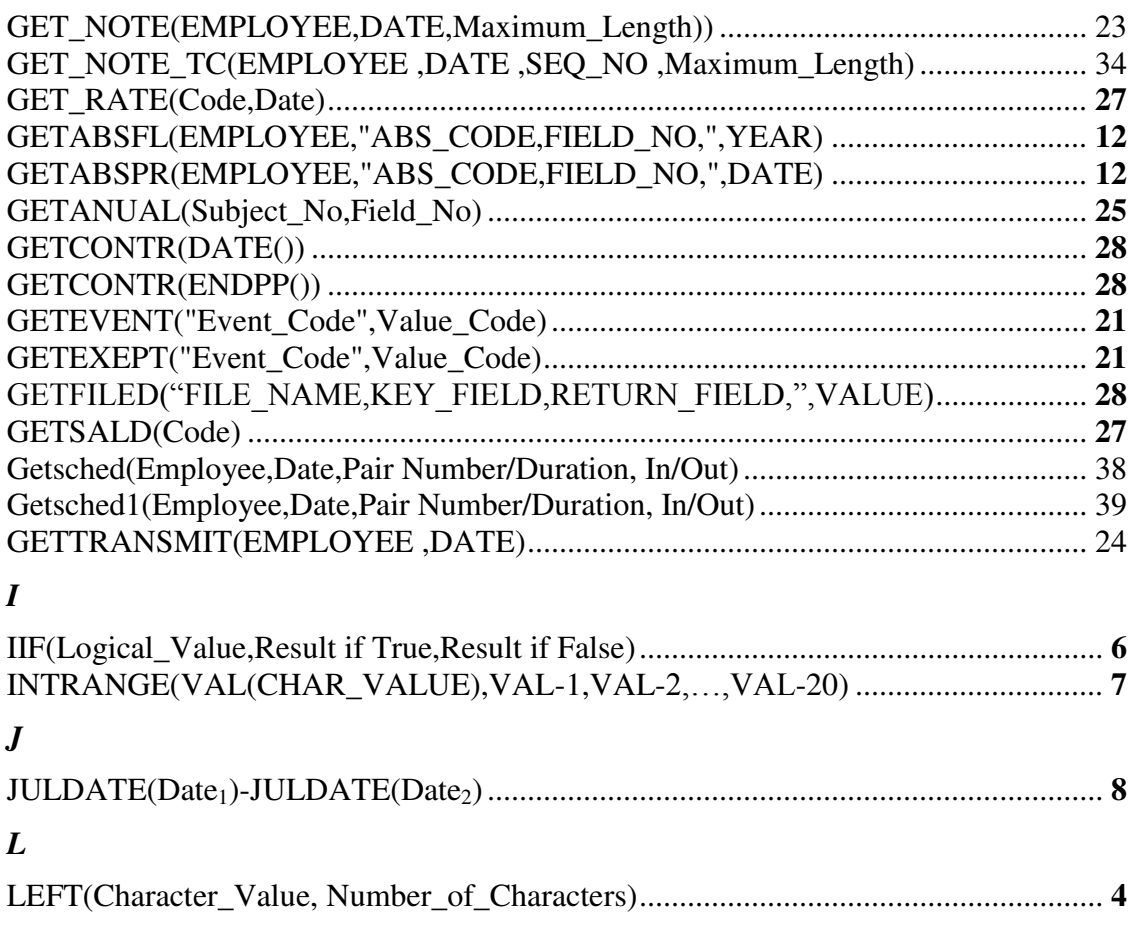

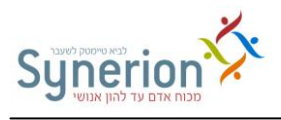

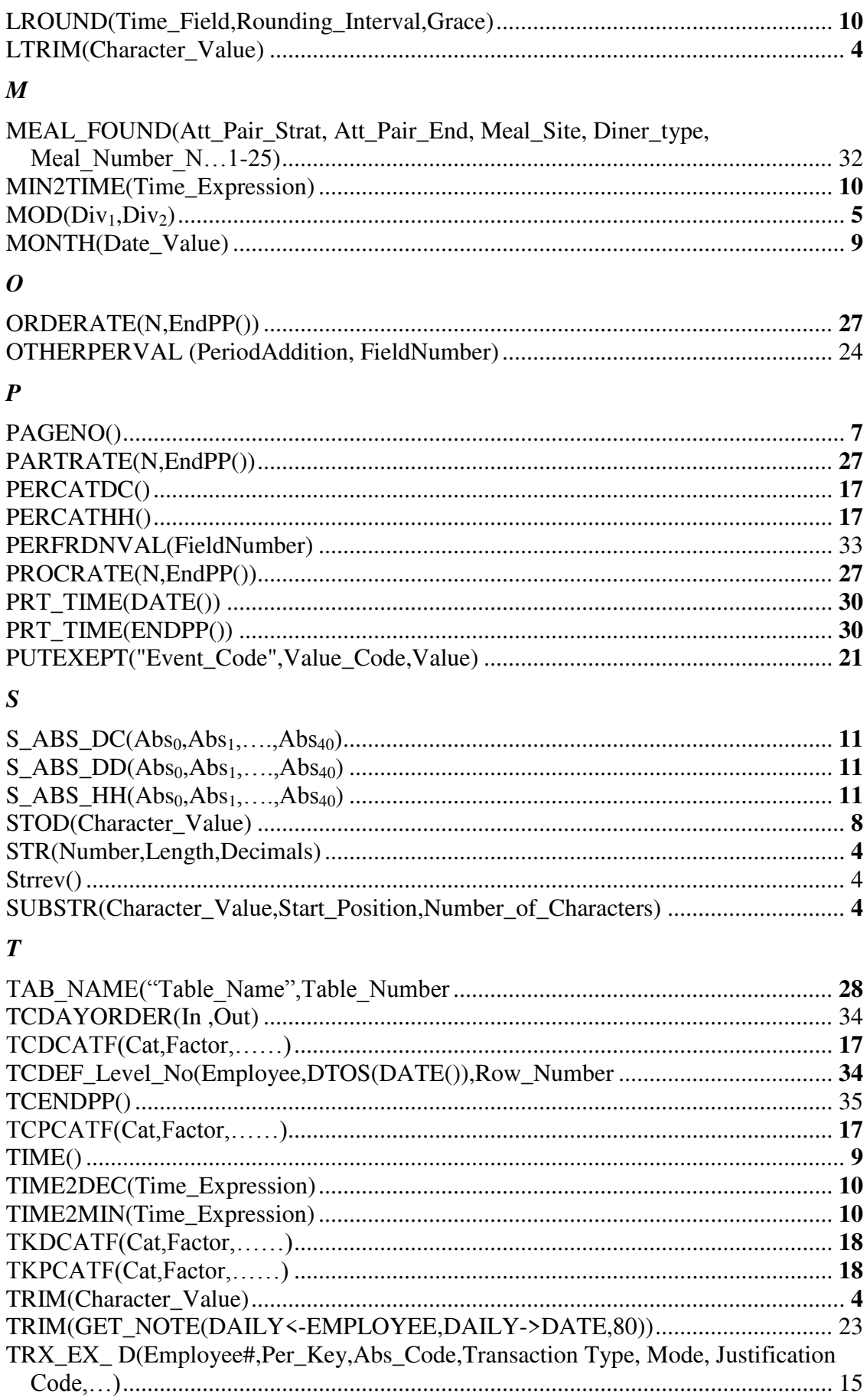

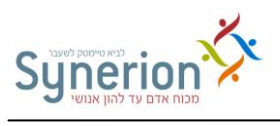

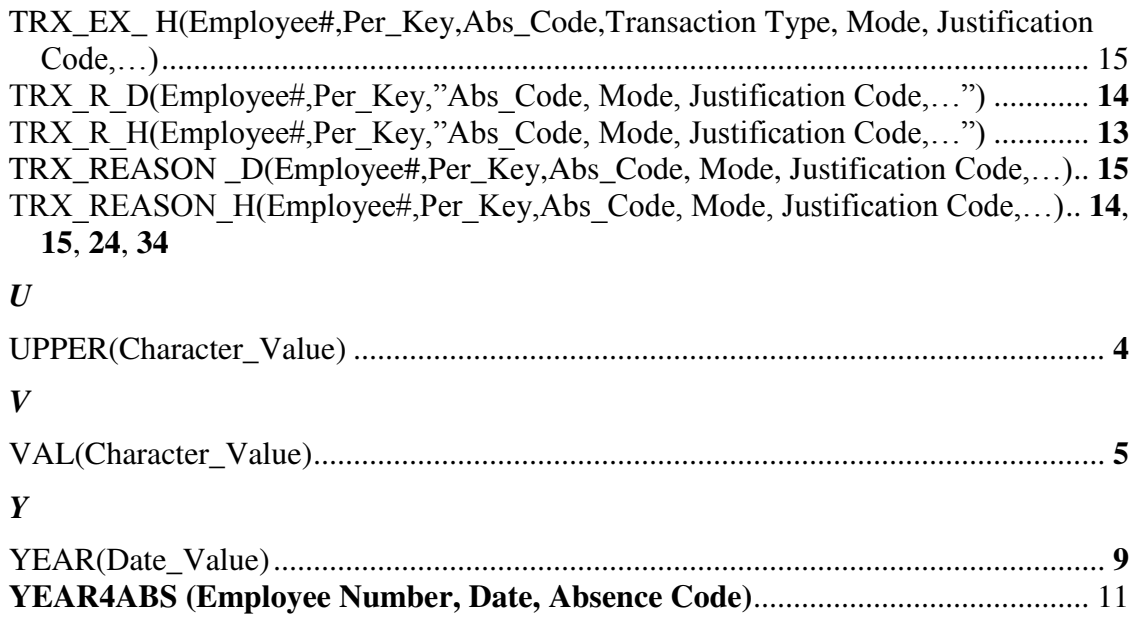